# ERwin

**& BPwin**  $^{\text{™}}$ 

**ERwin & BPwin** 

**ERwin & BPwin** 

**Ben Ettlinger** 

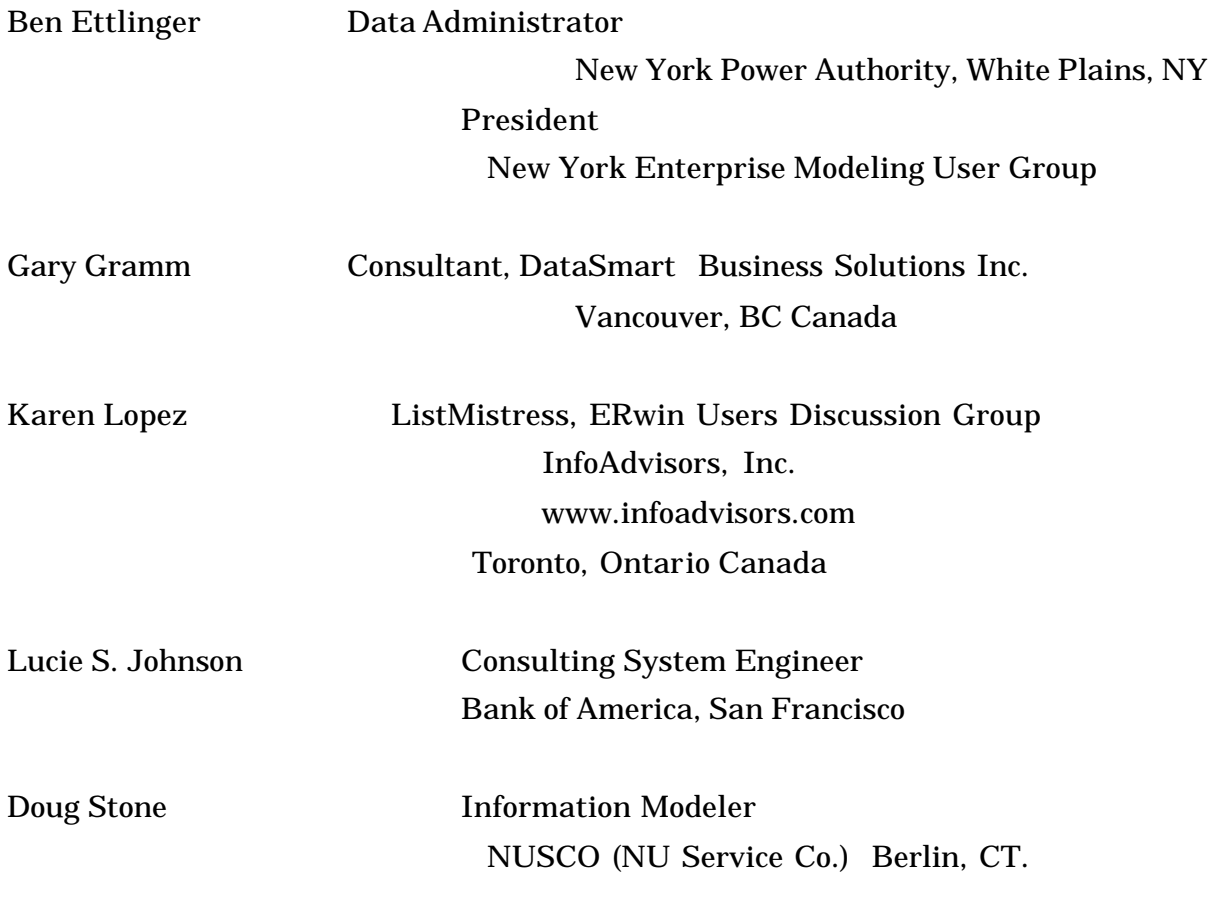

Japan Enterprise Modeling User Group
ERwin

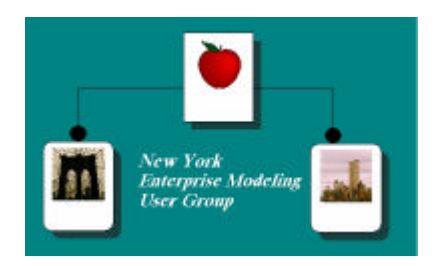

© 2000 New York Enterprise Modeling User Group c/o Ben Ettlinger 10 Overlook Terrace New York, NY 10033-2268

© 2000 Japan Enterprise Modeling User Group Satoshi Matsumoto 2-11-24 Tsukiji, Chouou-ku Tokyo, Tokyo 104-0045 Japan

、ERwin しゅうしょうかい しゅうしょく しゅうしゅん しゅうしゅん しゅうしゅう しゅうしゅう しんしゅう しんしゅう しんしゅう しんしゅう しんしゃ しんしゅう しんしゅう しんしゅう しんしゅう しんしゅう

 $CA$ 

 $\rm{IDEF1X} \qquad \qquad \rm{CA}$ 

NYPA CIO

Data Administrator New York Power Authority

President, NYEMUG New York Enterprise Modeling User Group

### **ERwin**

Ben Ettlinger

Data Administrator, New York Power Authority

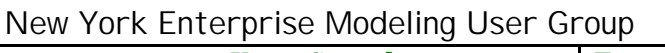

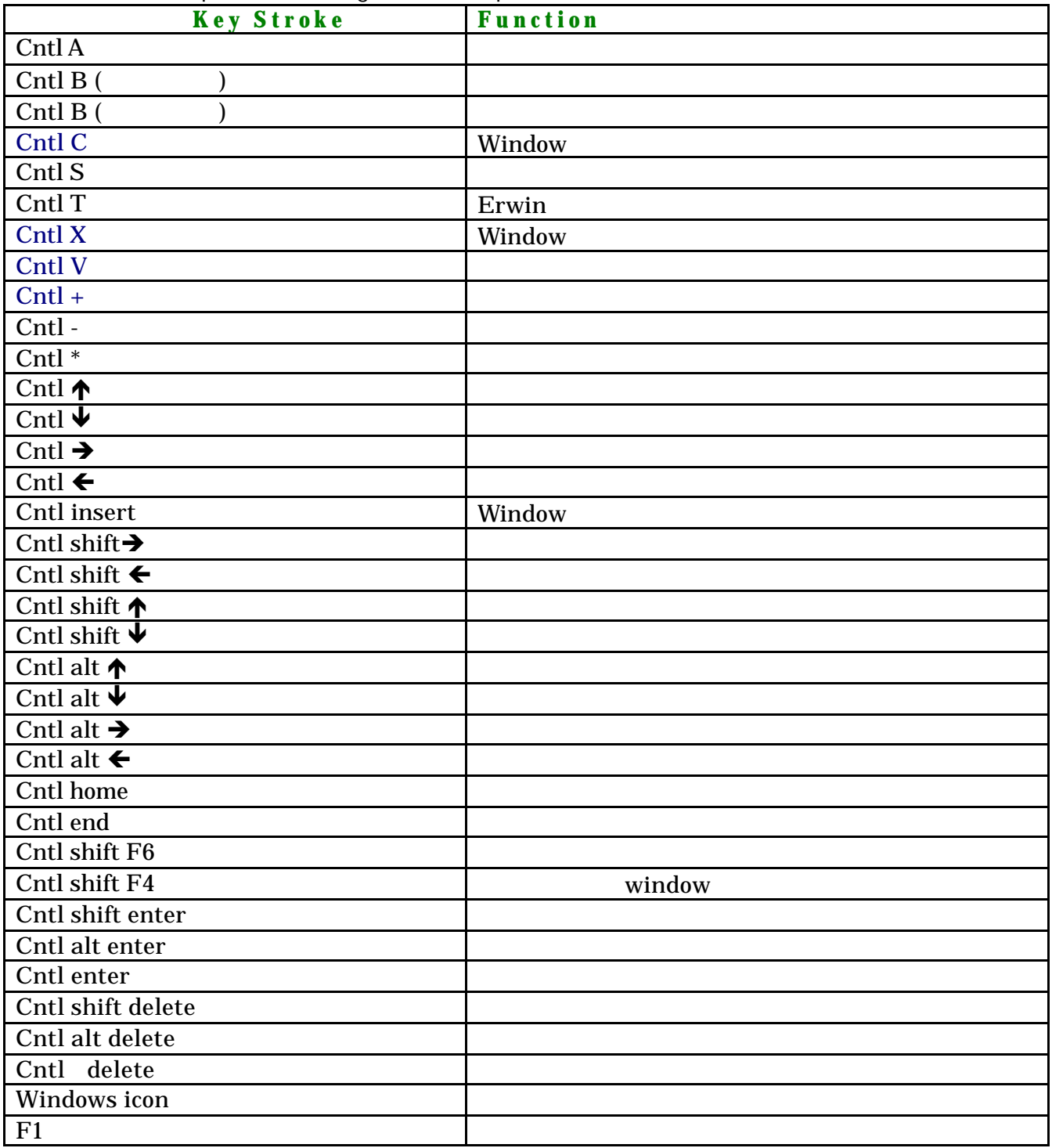

### **Model Mart**

Ben Ettlinger Data Administrator, New York Power Authority New York Enterprise Modeling User Group

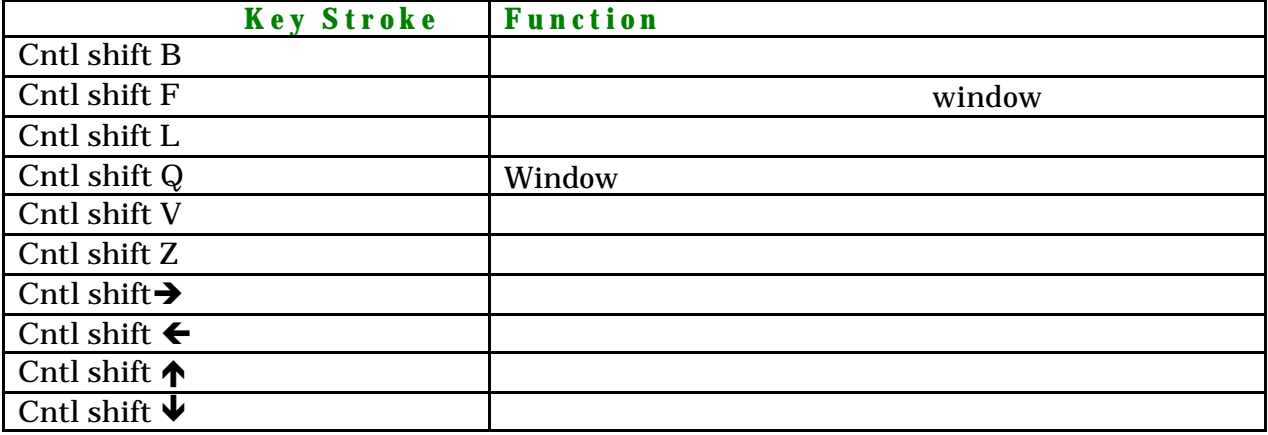

# **IDEF1X VS UML**

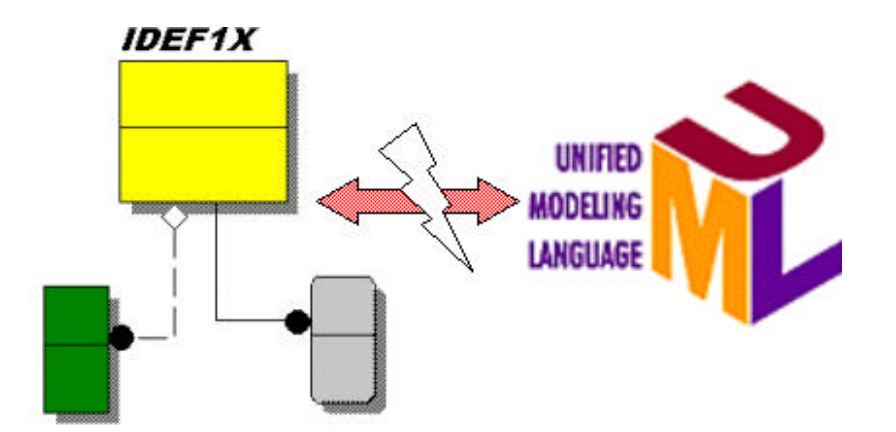

By: Ben Ettlinger Data Administrator Information Technology Division New York Power Authority

### **© 1999 New York Power Authority**

 $JNT$ 

IRM

# $\overline{IDEF1X}$  VS UML -

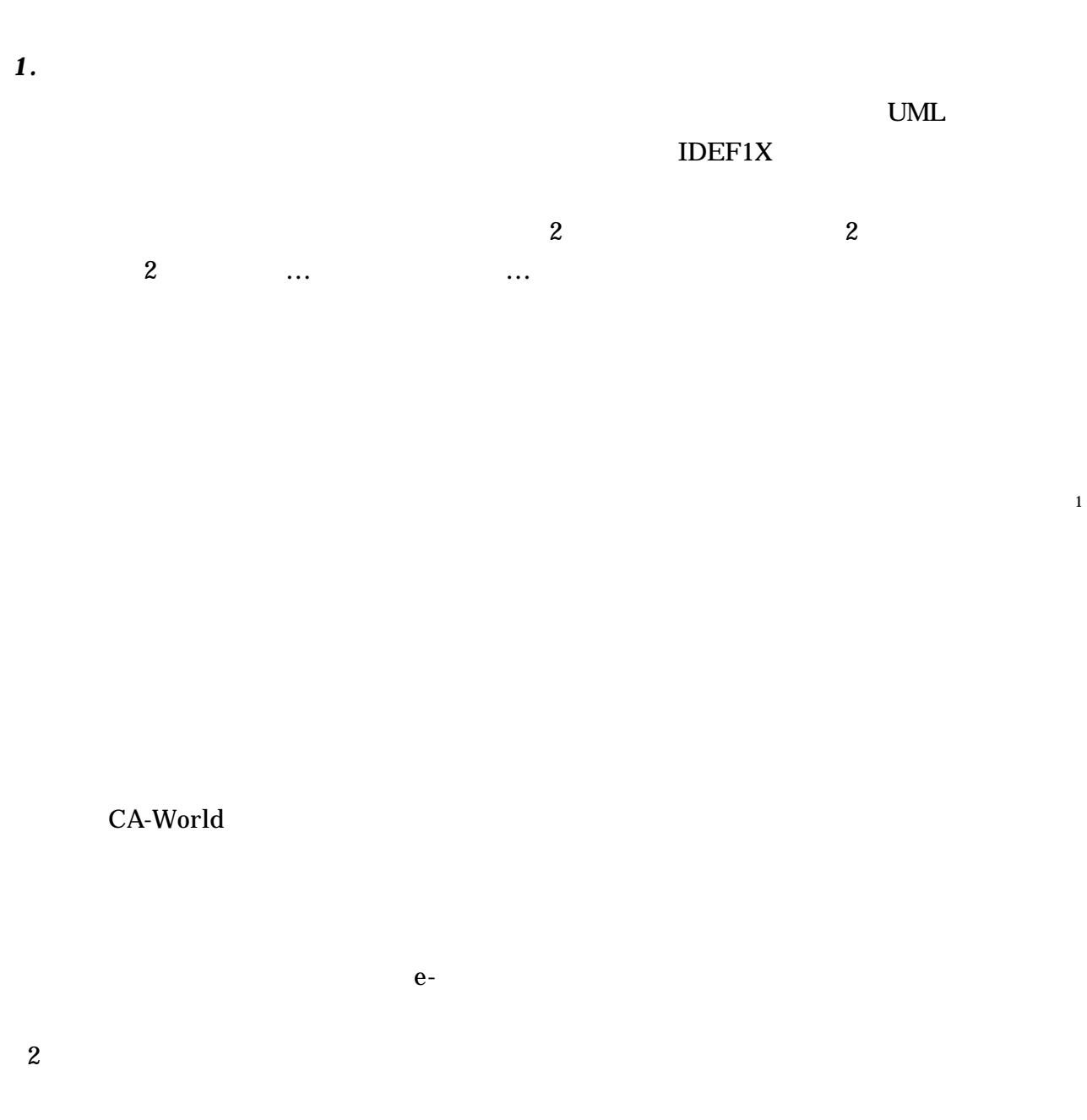

することができる参照ポイントを必要とした。この記事は、UML をハンドリングするために私が

l

<sup>&</sup>lt;sup>1</sup> The Unified Modeling Language Reference Manual p.3 James Rumbaugh et al 1999 Addison Wesley

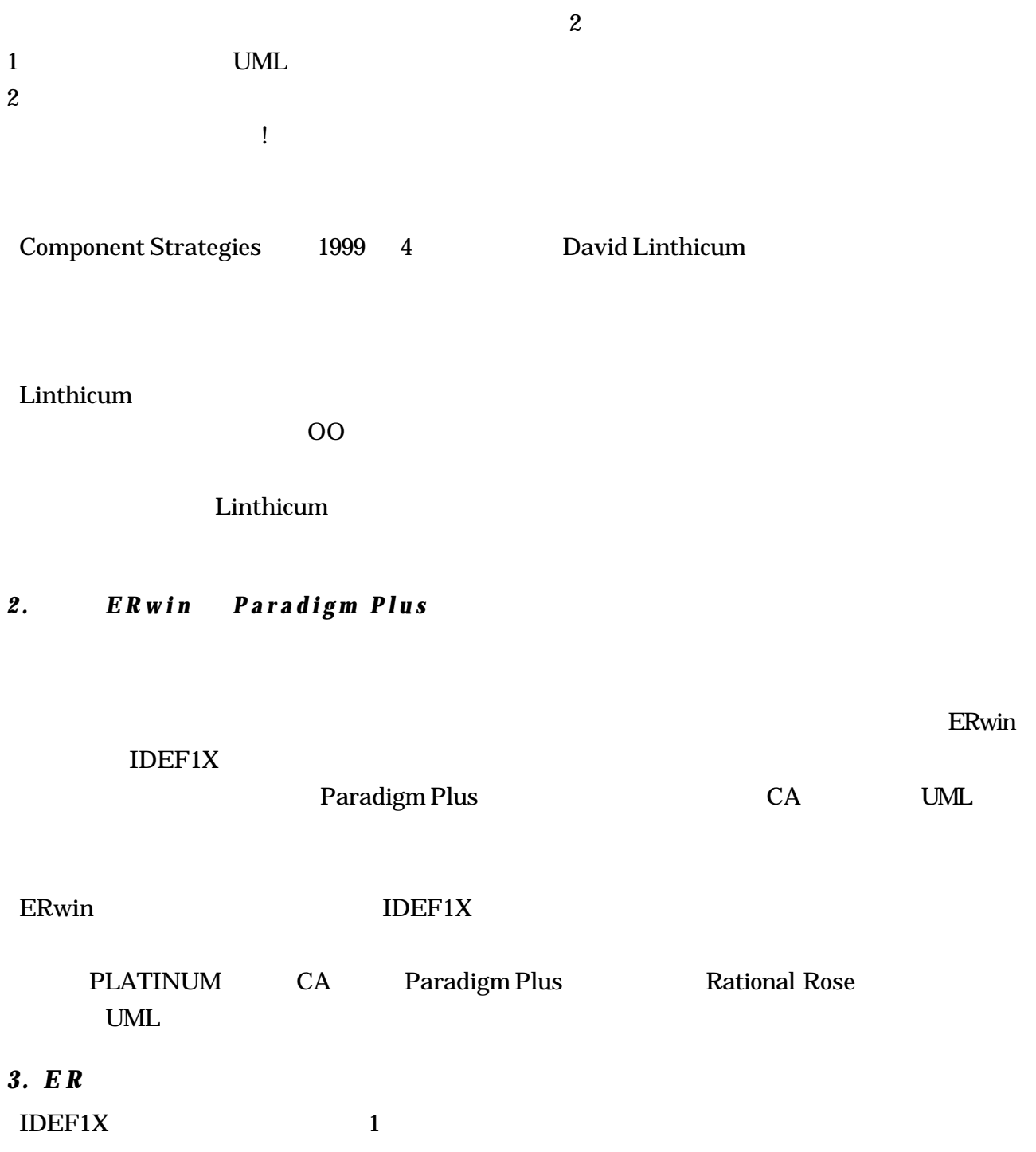

 $UML$ 

1 UML USE CASE SERVICE SERVICE SERVICE SERVICE SERVICE SERVICE SERVICE SERVICE SERVICE SERVICE SERVICE SERVICE SERVICE SERVICE SERVICE SERVICE SERVICE SERVICE SERVICE SERVICE SERVICE SERVICE SERVICE SERVICE SERVICE SERVICE

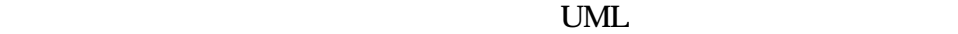

 $8$ 

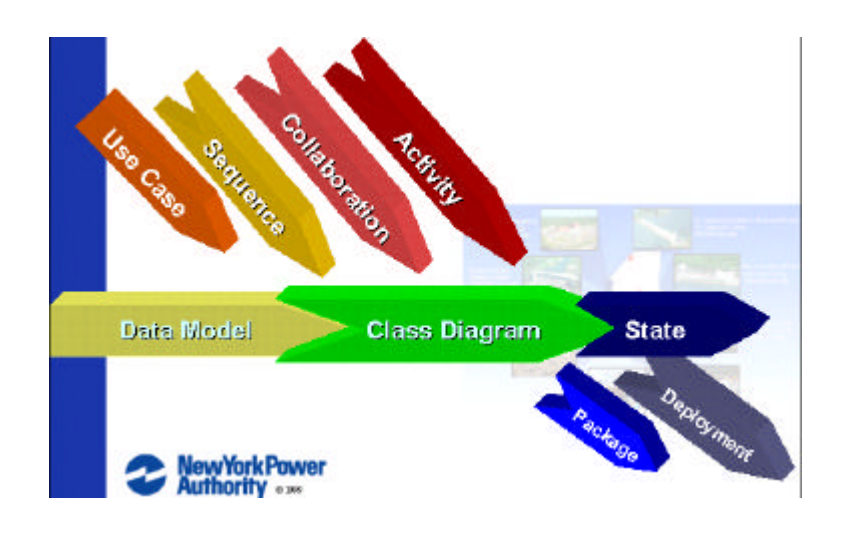

 $\overline{2}$  2

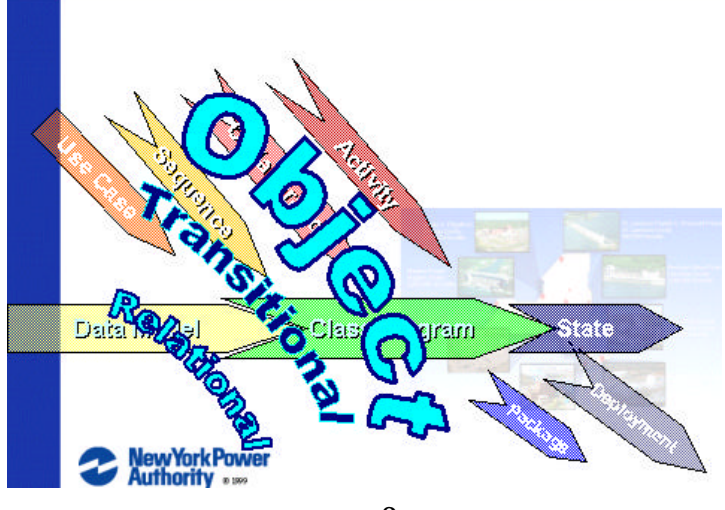

2

 $\bf 1$ 

 $3$ 

*4 .*エンティティ対クラス

l

 $\overline{\mathcal{L}}$ 

 $2$  p. 42 The Unified Modeling Language Reference Guide by Rumb augh et. al. 1999 Addison Wesley

 $3$  p. 49 The Unified Modeling Language User Guide by Grady Booch et. al 1999 Addison Wesely

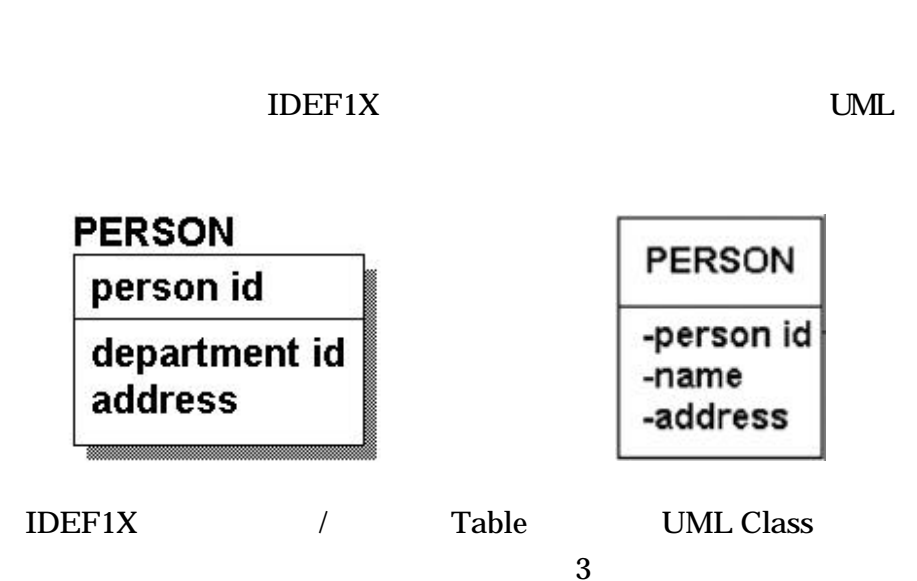

 $\mathbf 1$  , and  $\mathbf 2$  and  $\mathbf 3$  and  $\mathbf 4$  and  $\mathbf 5$  and  $\mathbf 6$  . The contract extension of  $\mathbf 1$ 

**5.** 

 $\bf{IDEF1}X$ 

トリーシップには、または、または、または、または、または、この後には、この後には、この後には、この後には、この後には、この後には、この後には、この後には、この後には、この後には、この後には、この後には

クラスを識別する自然主キーを使用しないという、UMLには存在しない概念である。

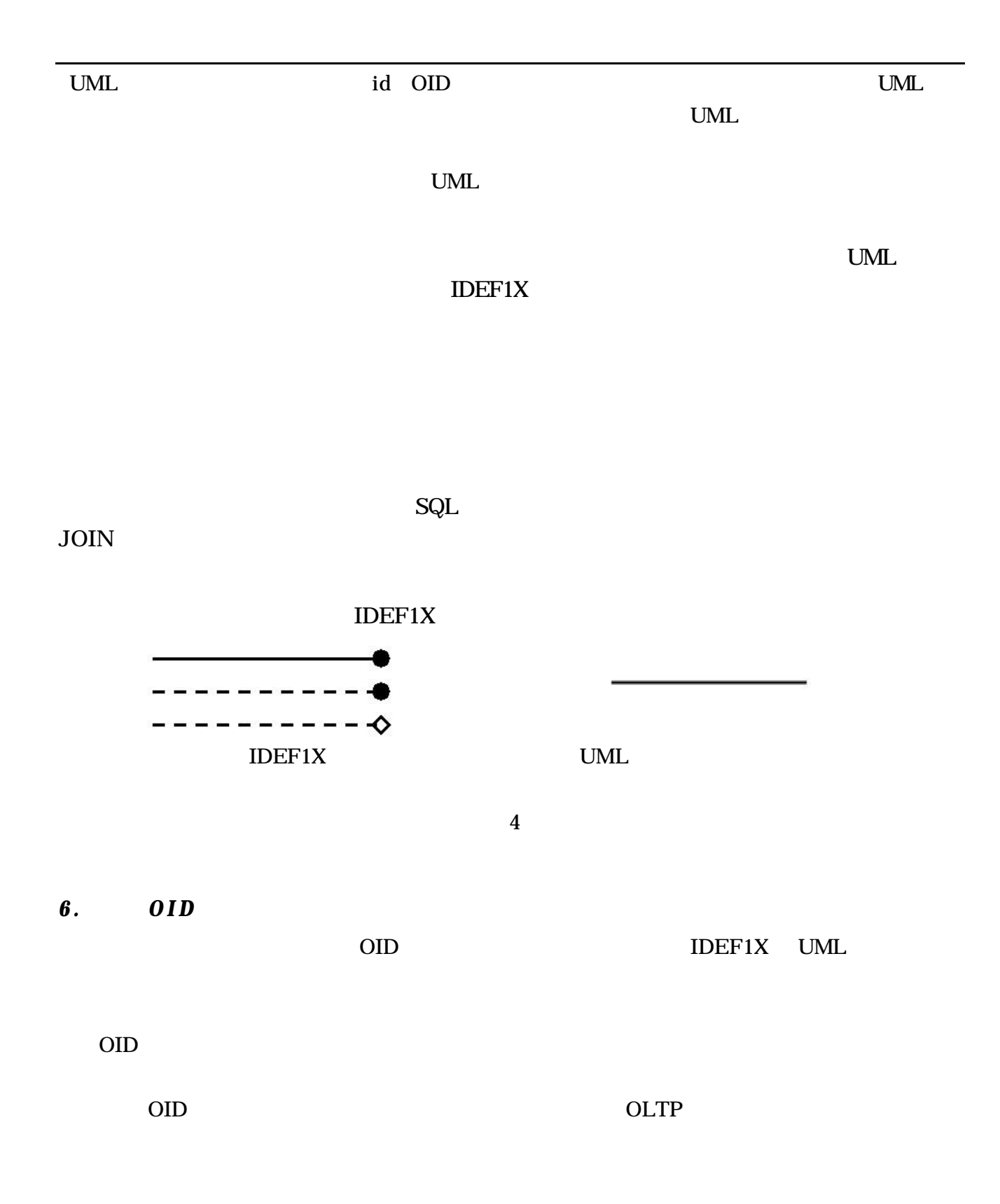

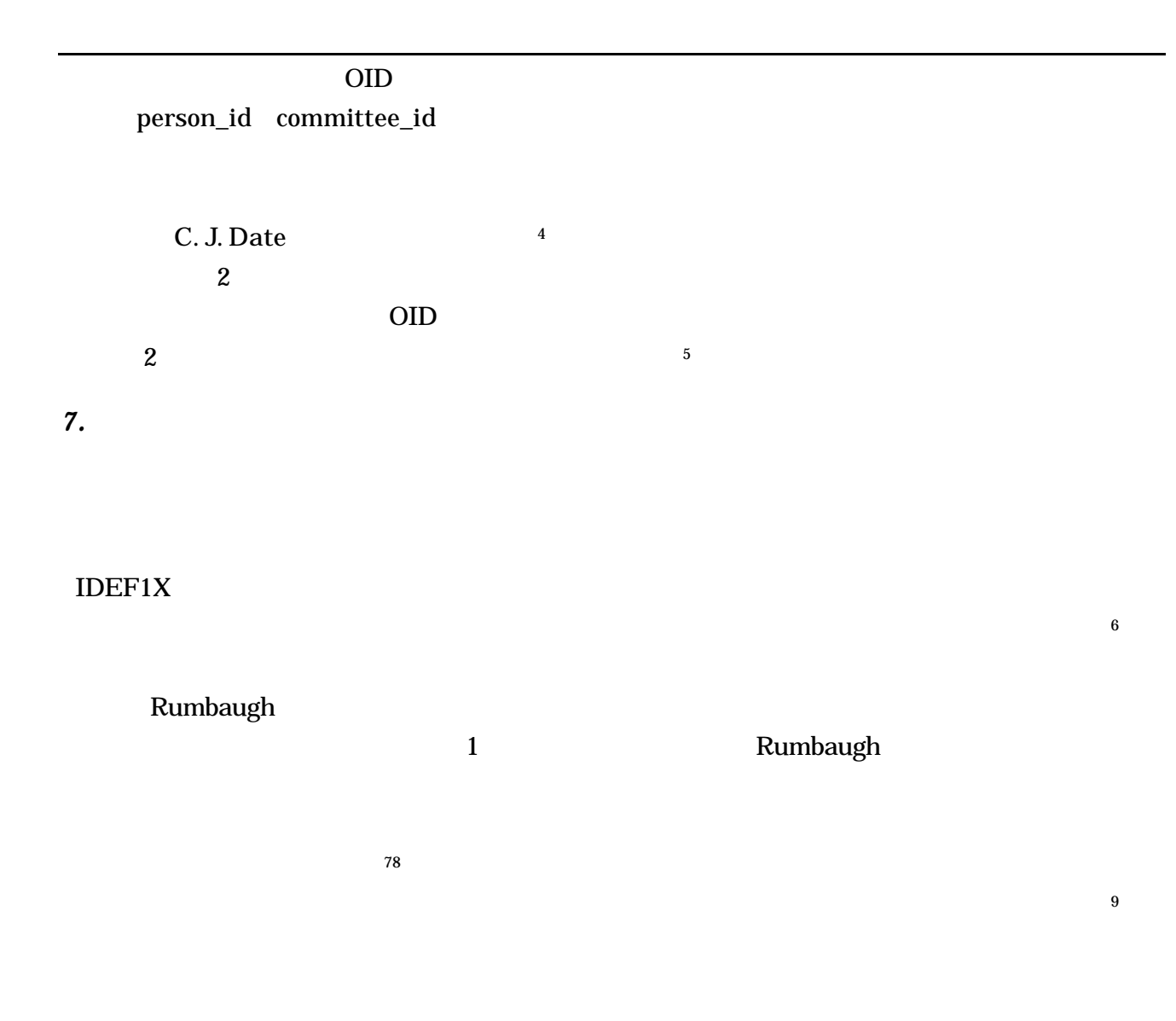

<sup>4</sup> p. 638 An Introduction to Database Systems (6<sup>th</sup> Edition) by C.J. Date 1995 Addison Wesely

l

In Object Oriented System Development 1993 Addison Wesley

de Champeaux

<sup>5</sup> ibid

 $^6$  p. 528 Designing Quality Databases with IDEF1X Information Models by Thomas Bruce 1992 Dorset House

 $^7$  p. 183 The Unified Modeling Language Reference Guide by Rumbaugh et. al. 1999 Addison Wesley

<sup>8</sup> UML 2 2 2 2 OSCOTT Scott Ambler Software Development Magazine June 1999. (www.sdmagazine.com)

Oracle Press' Oracle 8 Design Using UML Object Modeling Dr. Paul Dorsey Joseph R. Hudicka, 1999 McGraw-Hill

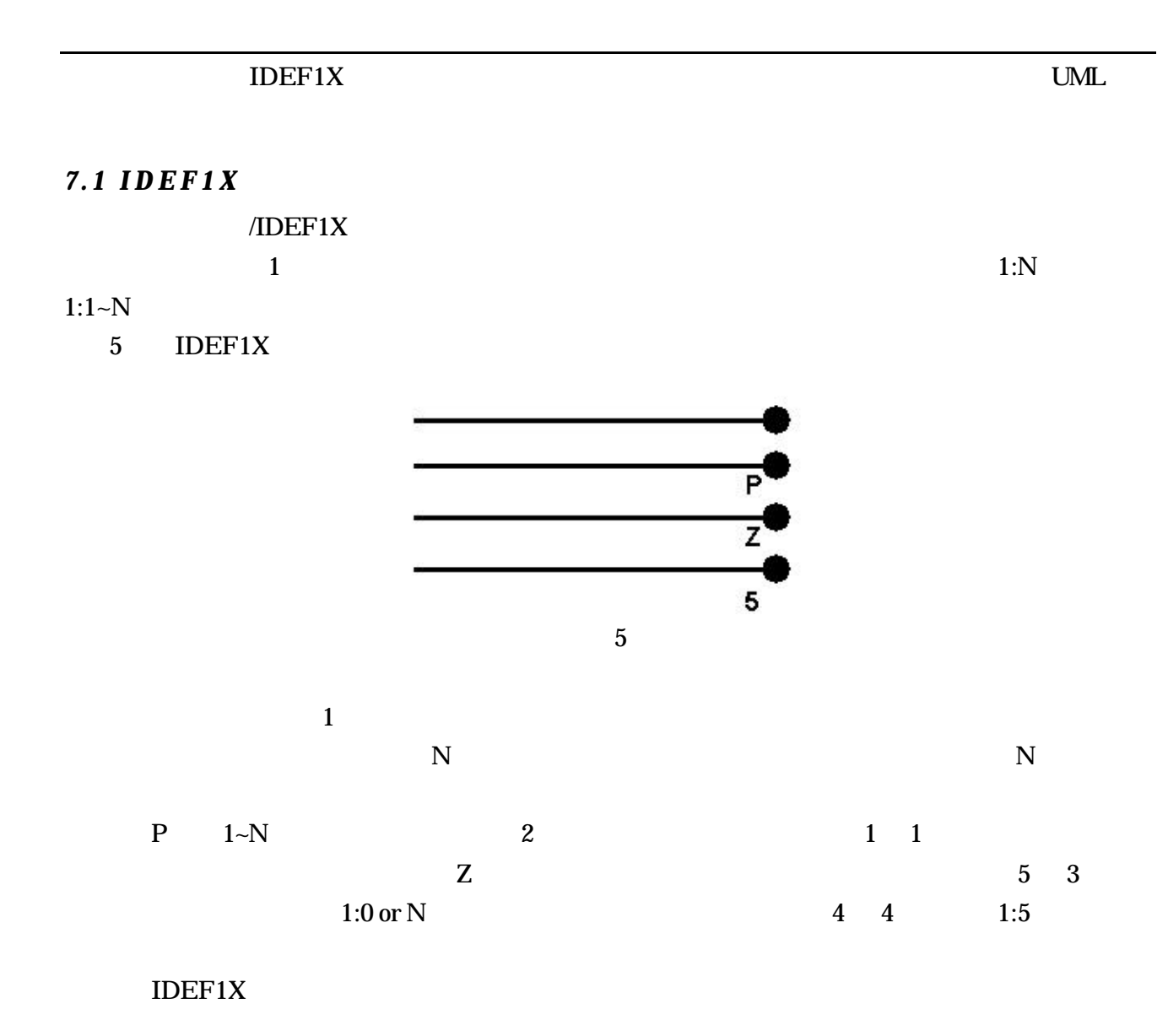

 $UML$ 

これらの表現は、UML との比較のセクションでより詳しく議論される。

7.2 UML

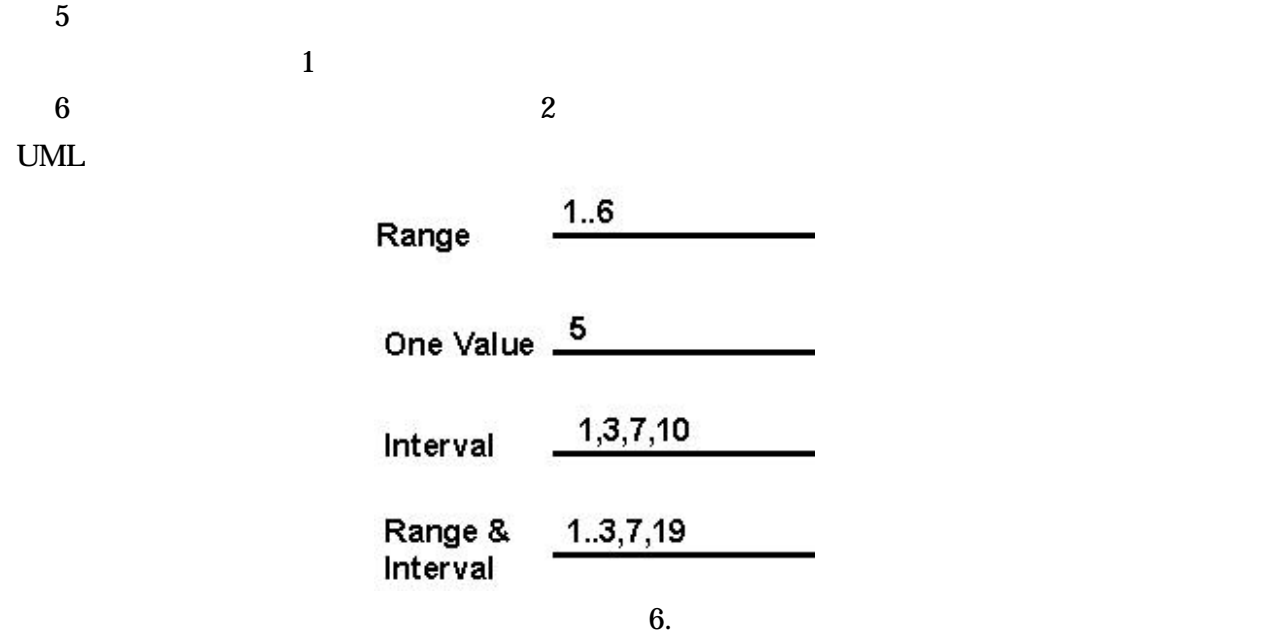

7 UML

Complex Relationships

-

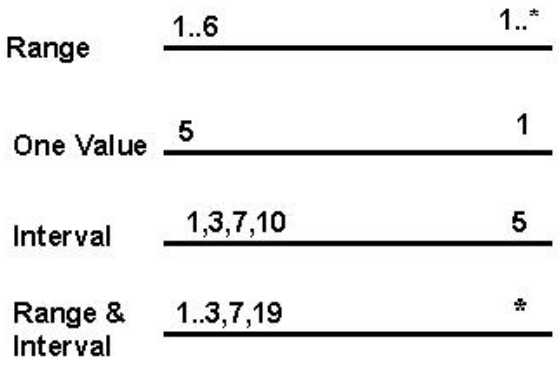

7

8 ;

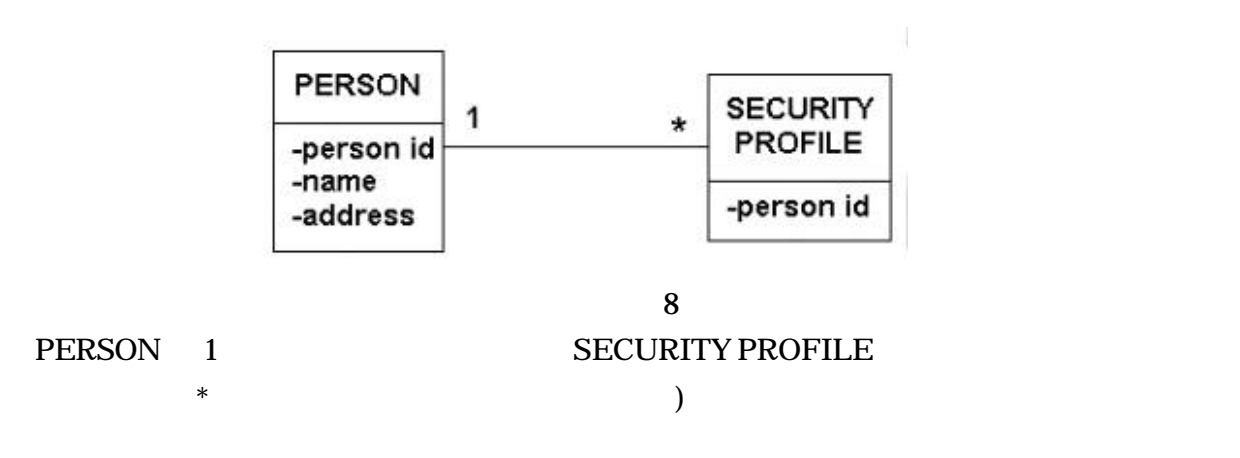

#### $IDEF1X$

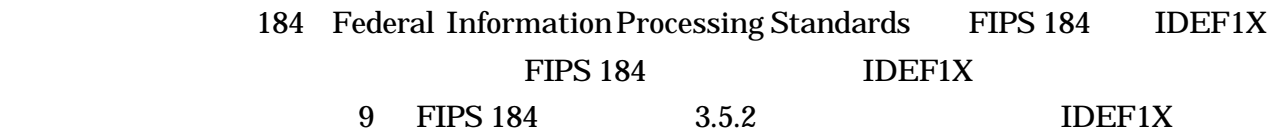

 $\rm{IDEF1X}$ 

ERwin IDEF1X

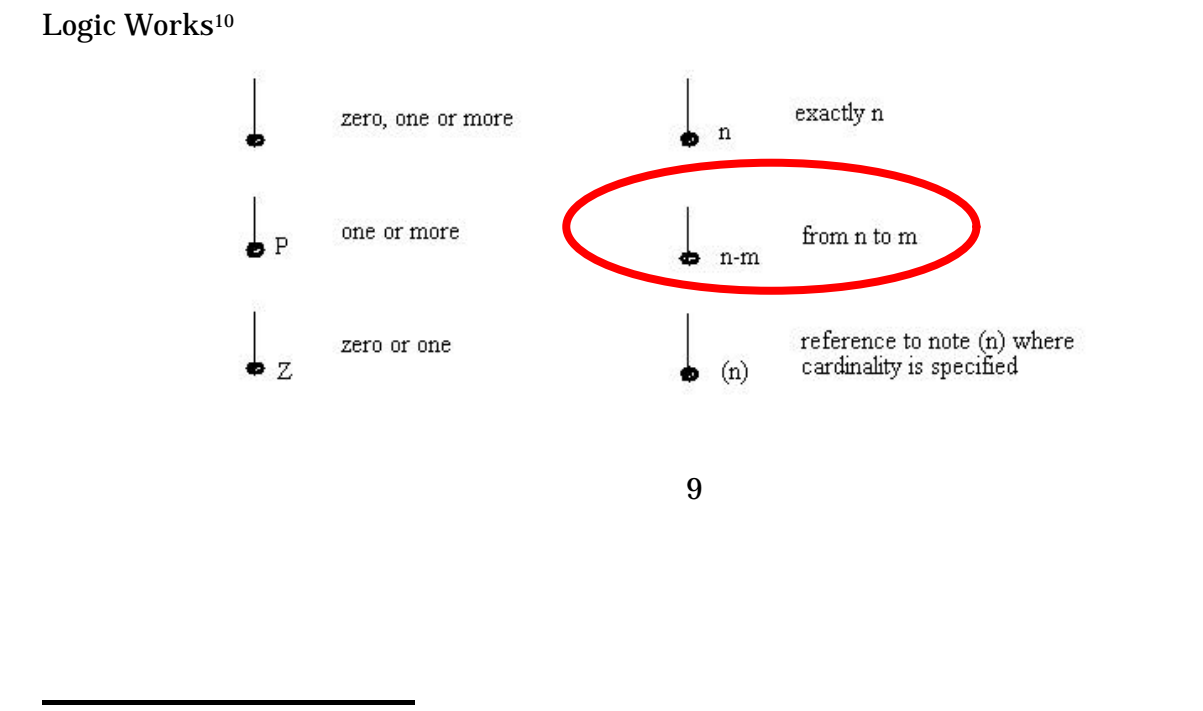

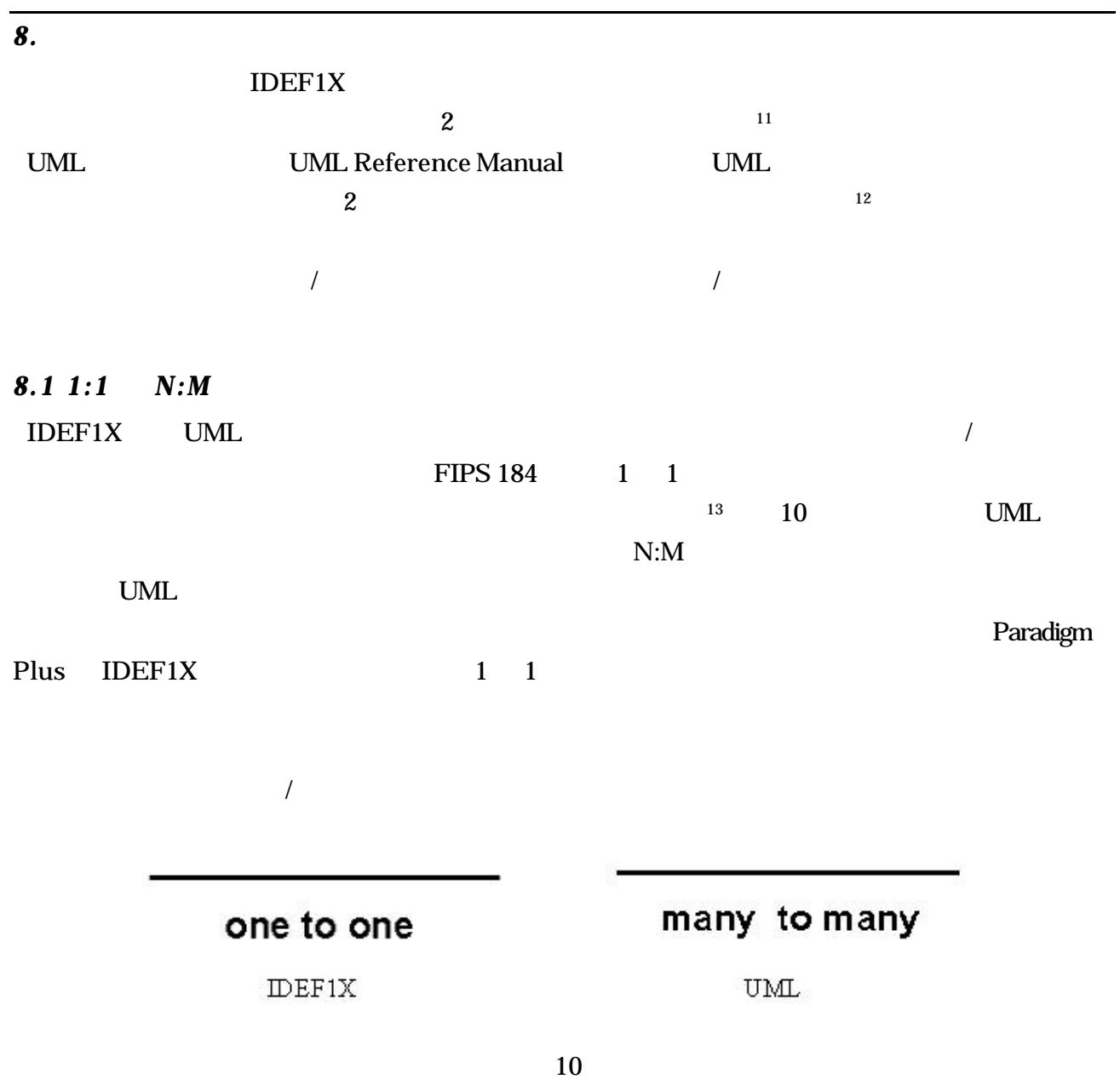

l

 $11$  P. 536 Designing Quality Databases with IDEF1X Information Models by T. Bruce 1992, Dorset House

 $12$  p. 152 The Unified Modeling Language Reference Manual by J. Rumbaugh, 1999 Addison Wesley  $13$  1:1 FIPS 184

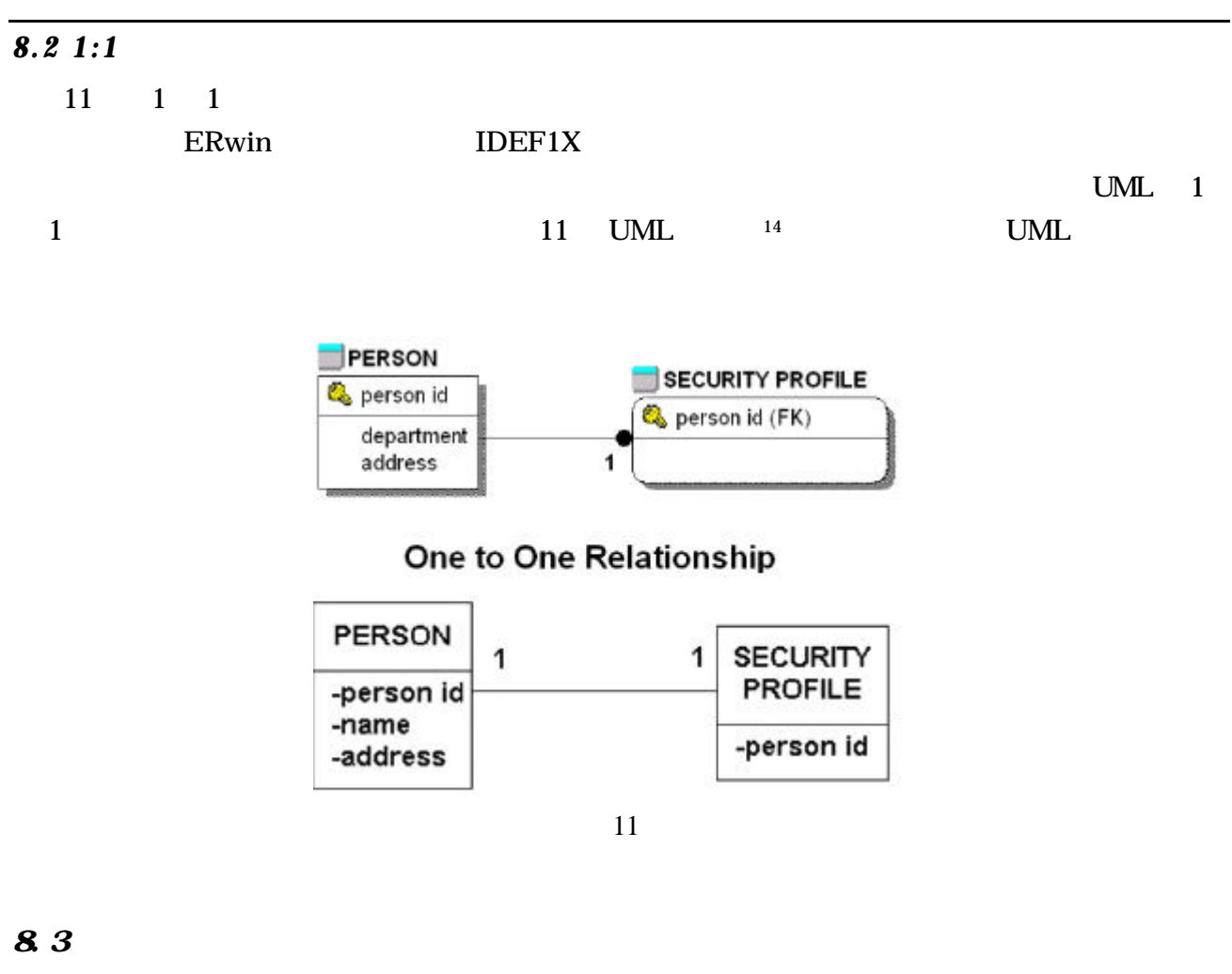

12 15 IDEF1X UML (120)  $UML$  0 1  $16$ 

l

 $14$  P. 347 The Unified Modeling Language Reference Guide by Rumbaugh et. al. 1999 Addison Wesley

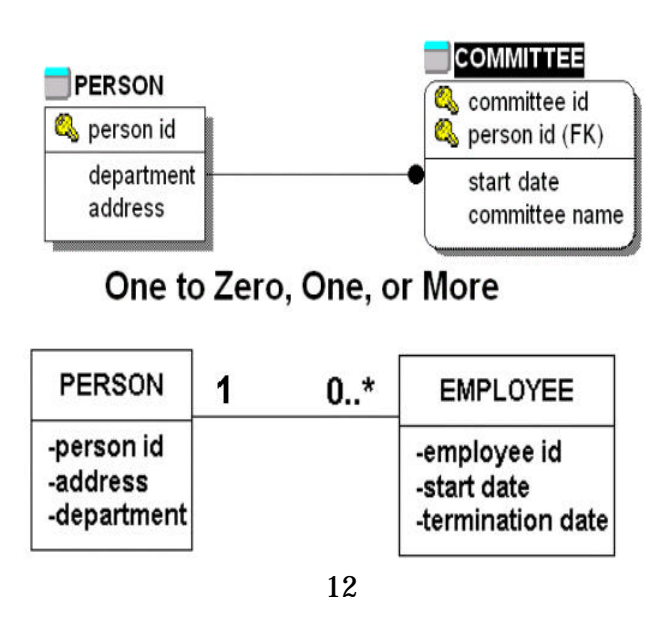

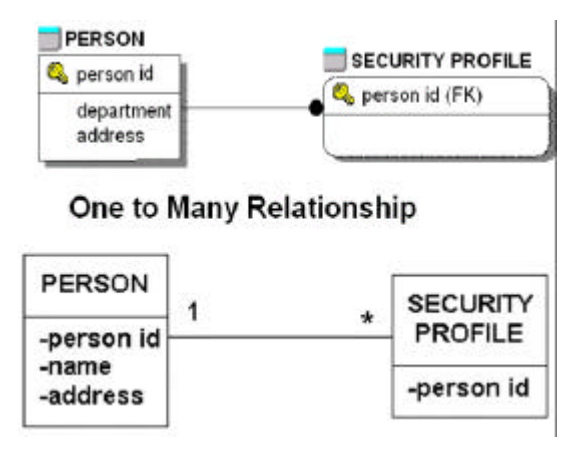

13

14および図 15は、UML のより強健なマルチプリシティの記法を読むことが容易であることを

14 0 or 1 0 or 1 0 or 1

 $\degree$  0..1"

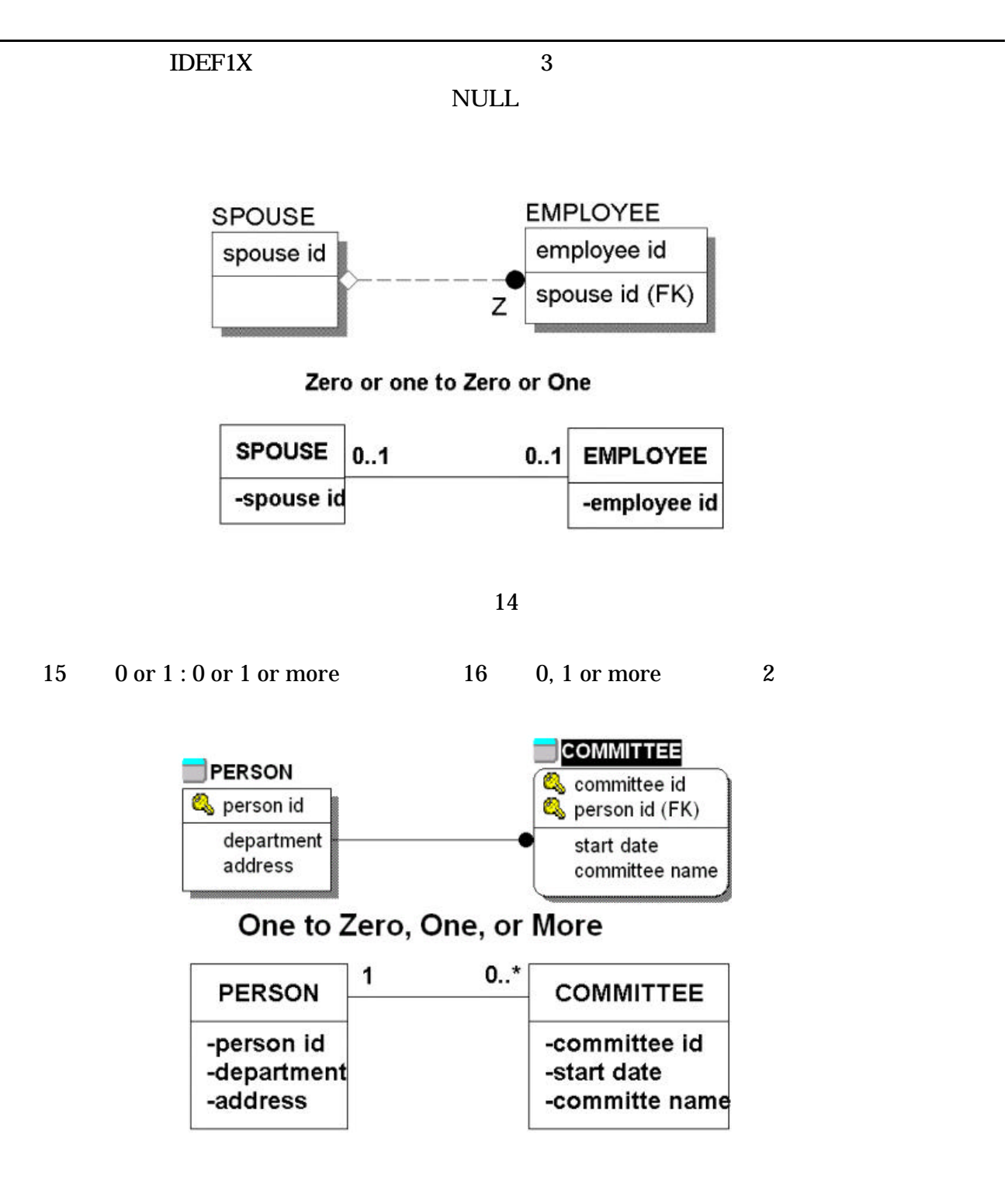

15

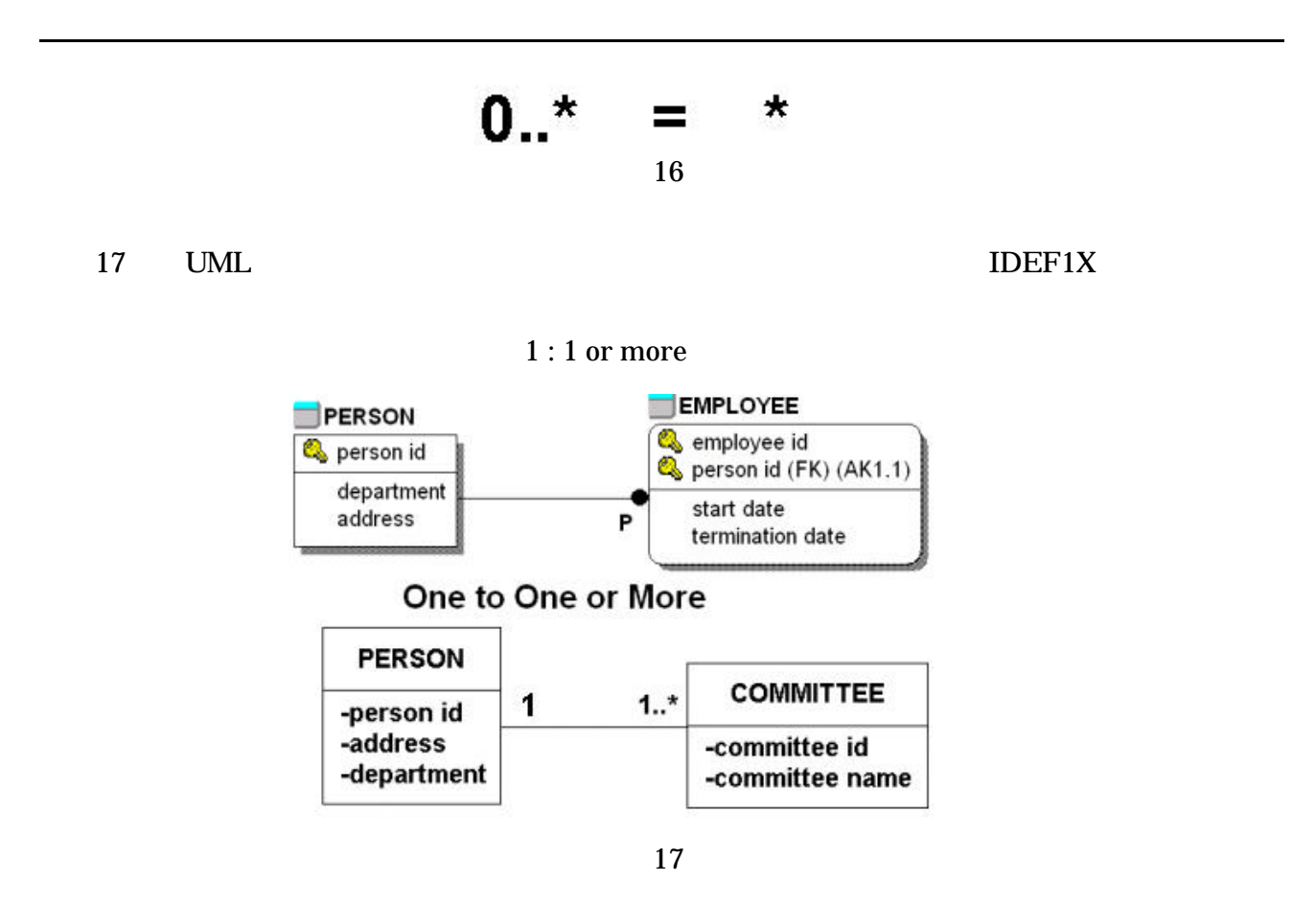

### 8.4

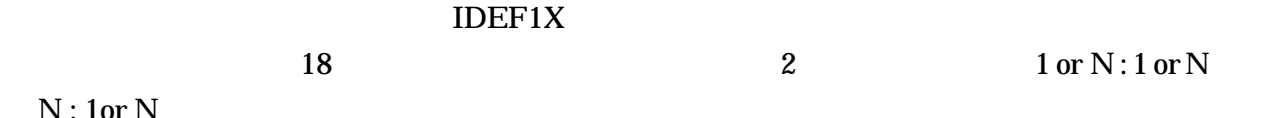

 $N:1$ or

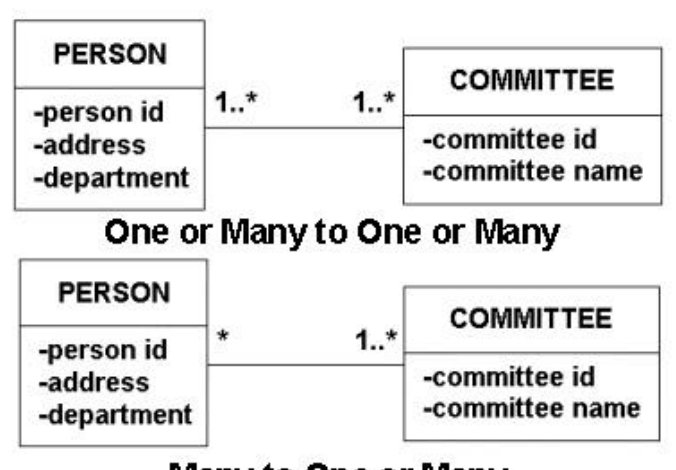

Many to One or Many

18

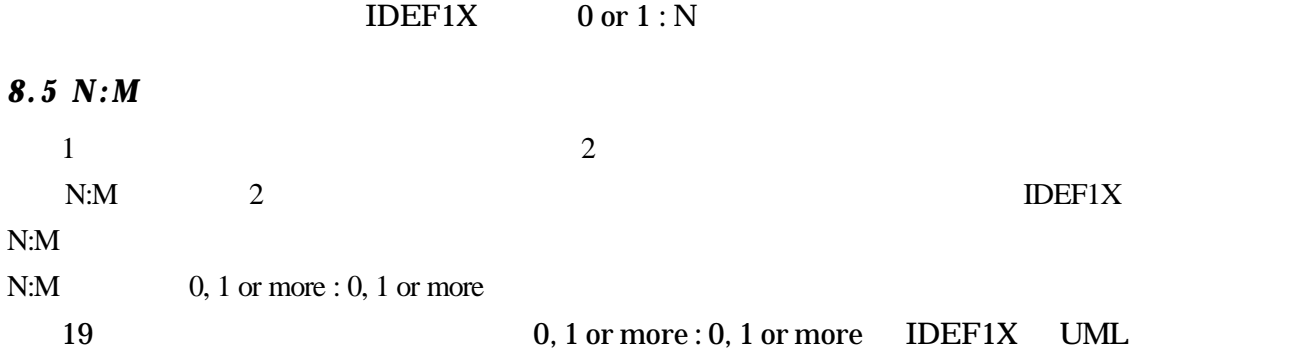

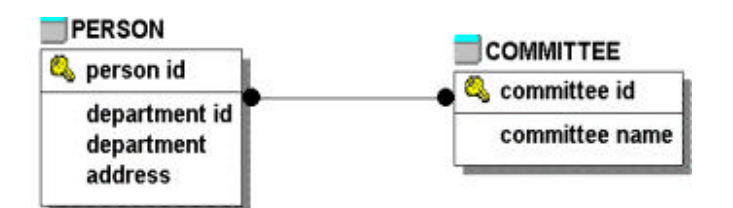

#### Zero, One or More to Zero, One or More

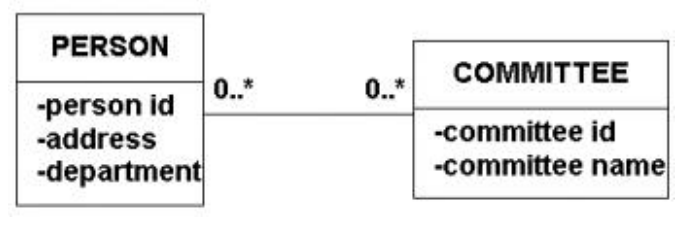

19

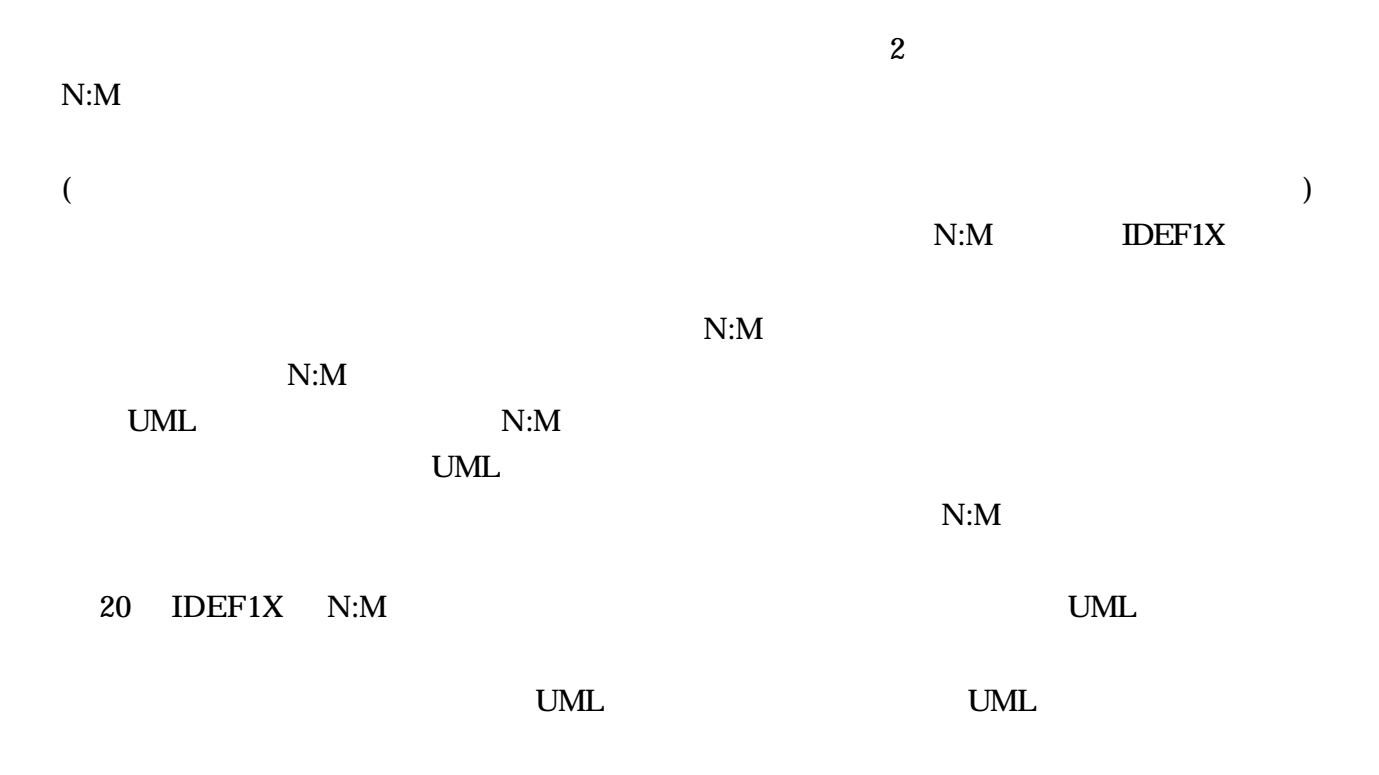

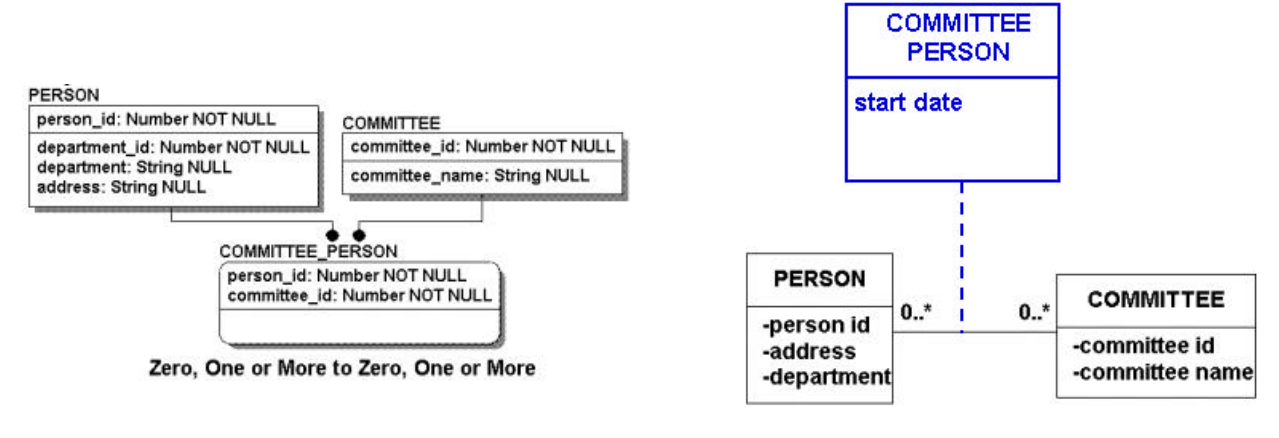

20

8.6

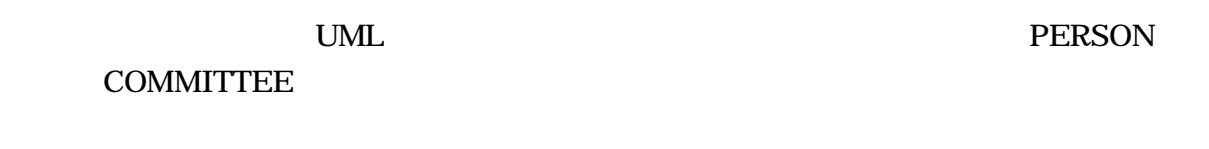

人は任意の委員会のメンバーでなくてもよいが 彼がメンバーである場合には、*2* 以上のメンバ

21 UML

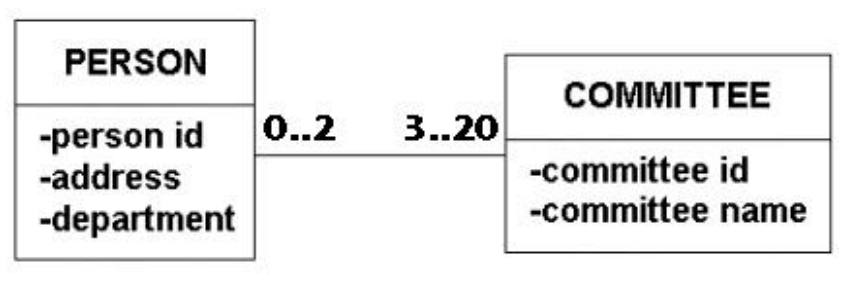

21

各委員会は少なくとも *3*人のメンバーを持っていなければならないが、*20* 以上 持つことができ

 $0.2"$ 

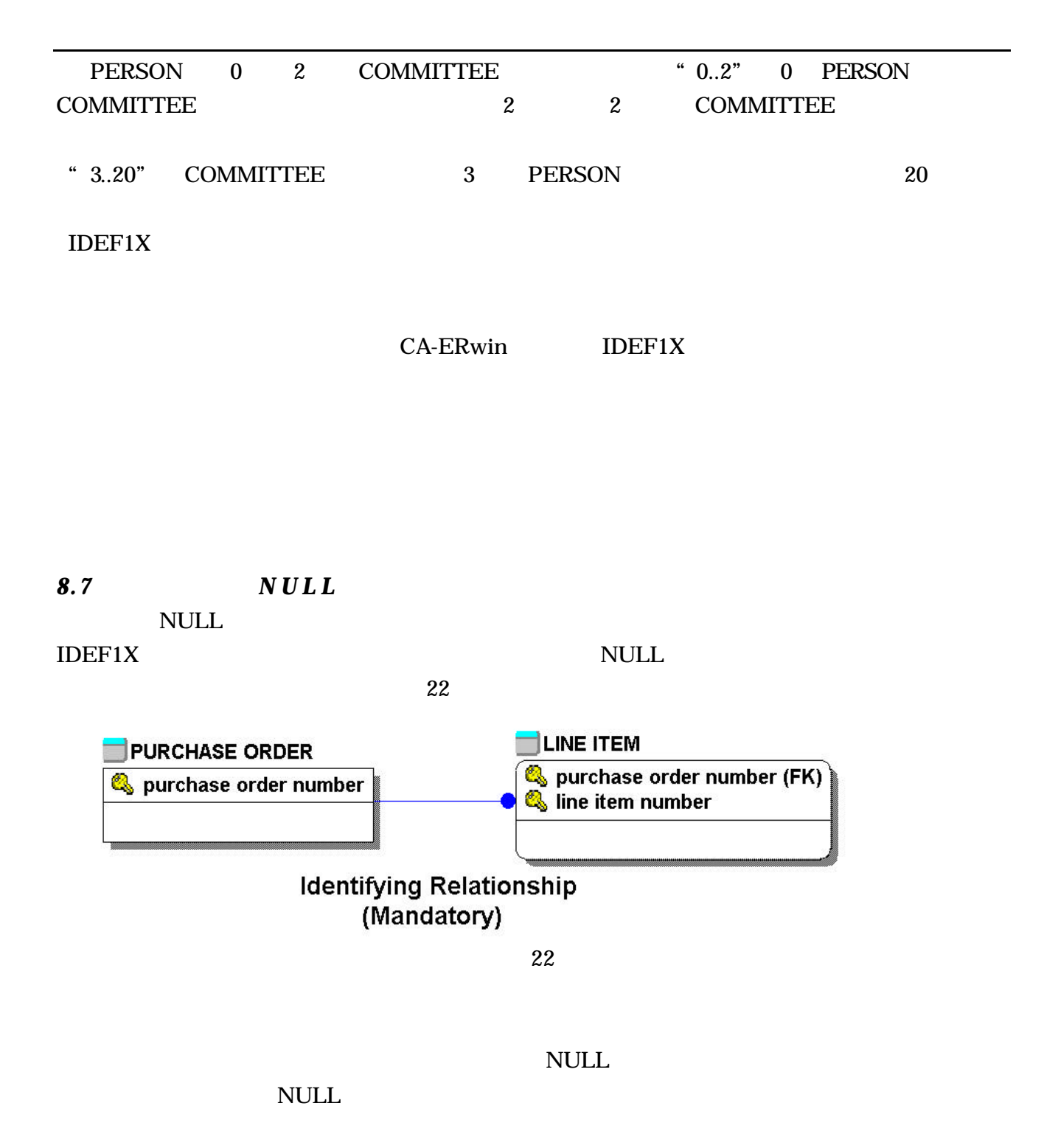

 $\rm{IDEF1X}$  NULL

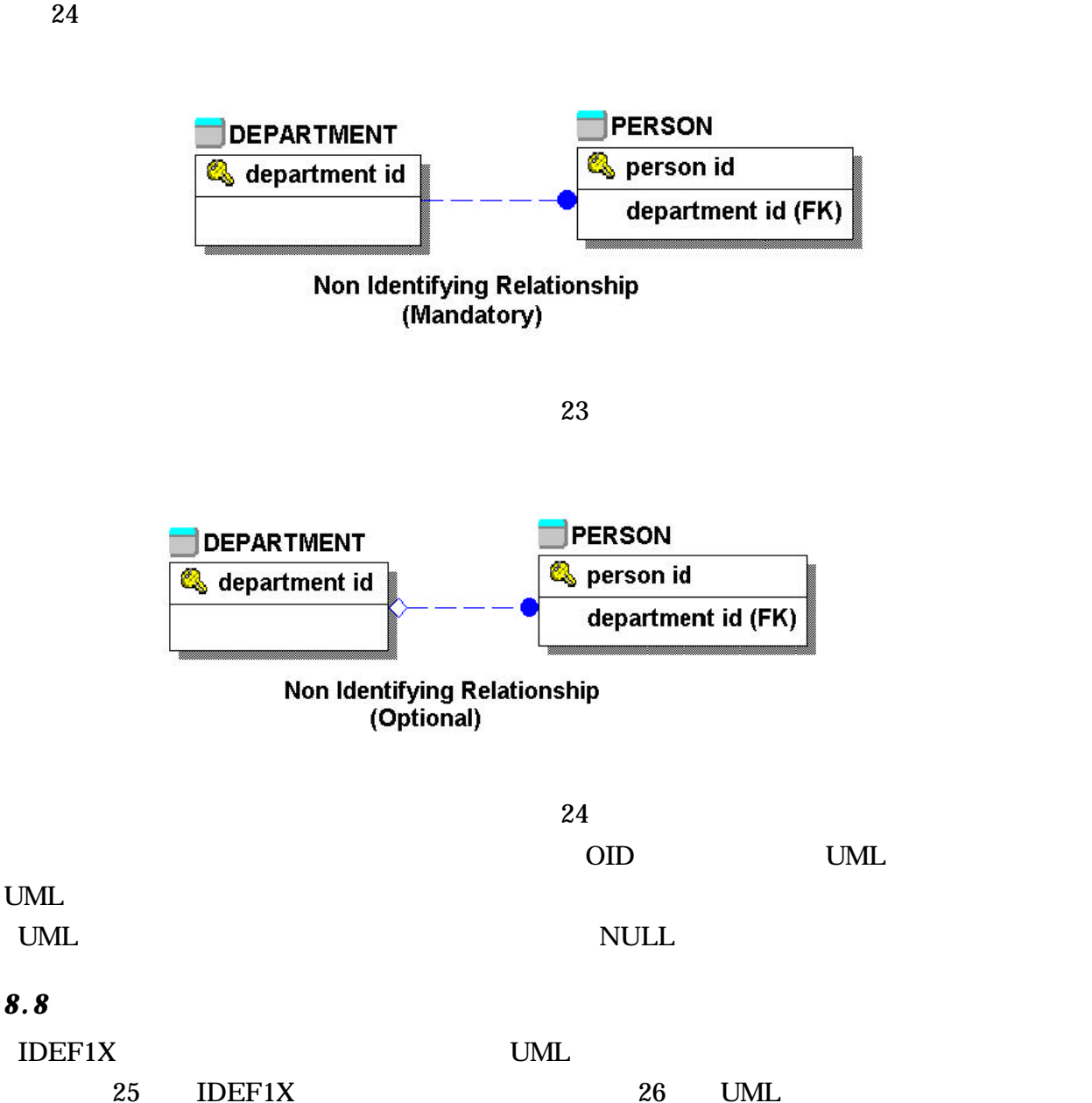

 $23 \times 23$ 

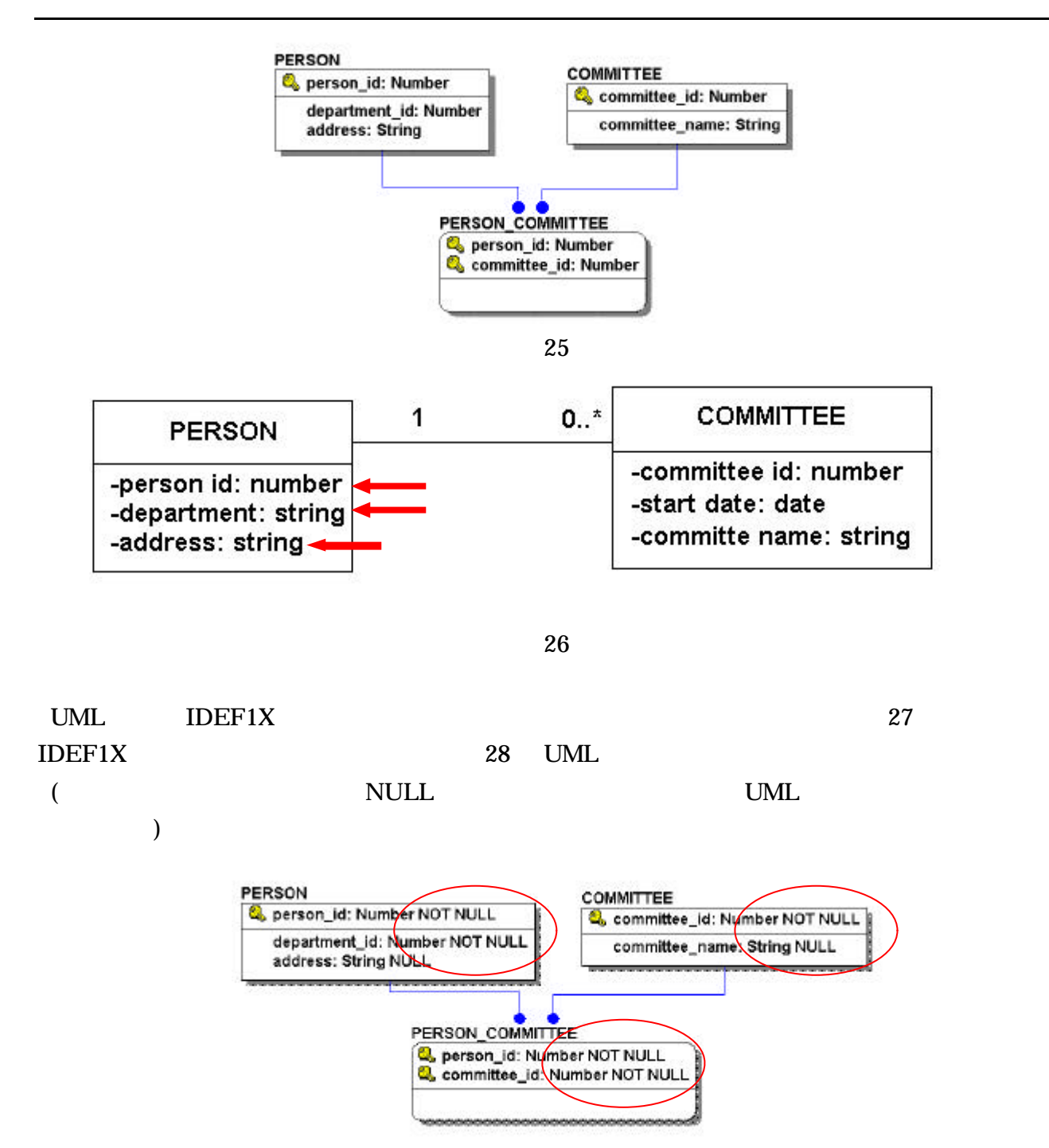

27

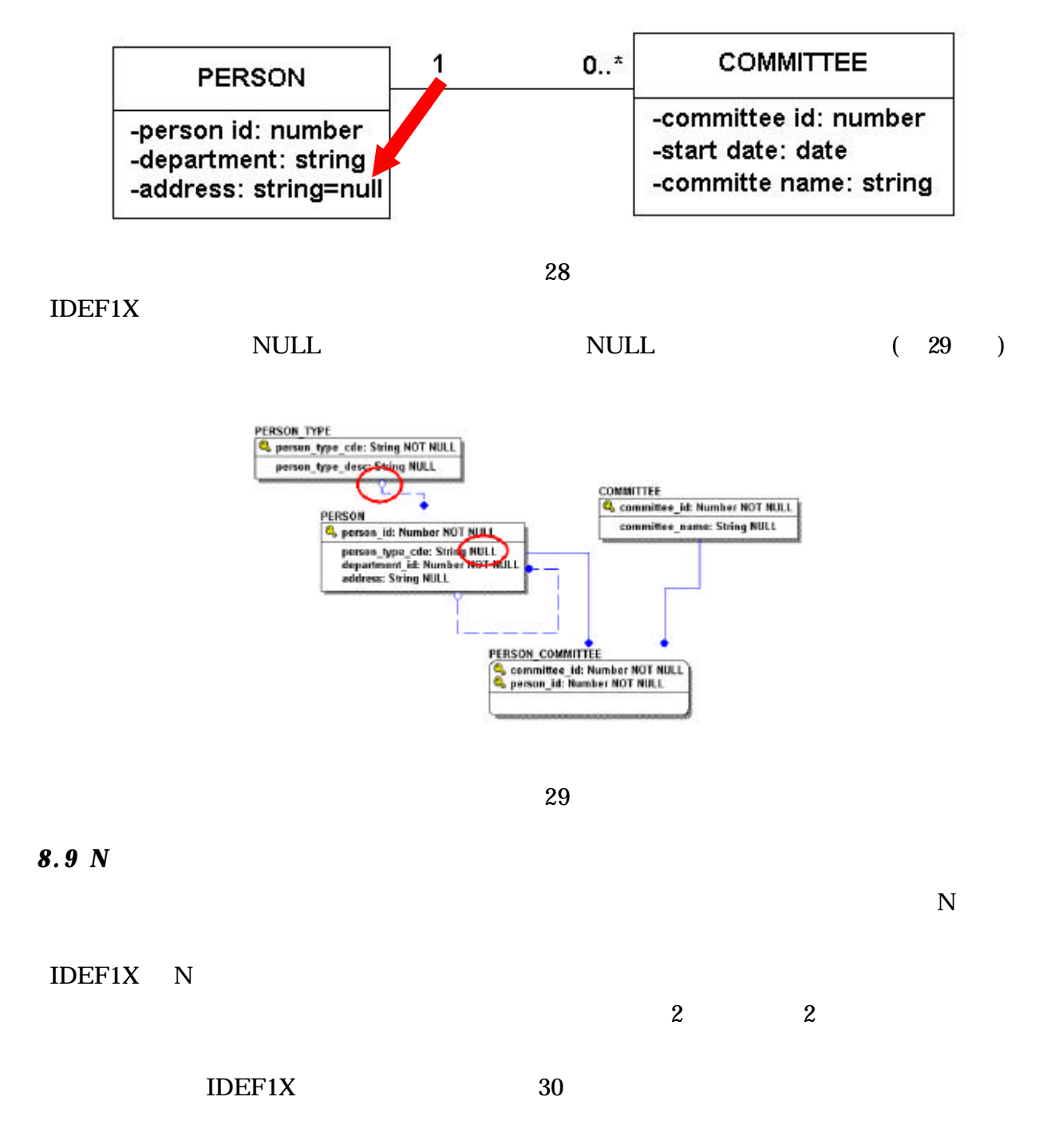

 $\overline{2}$ 

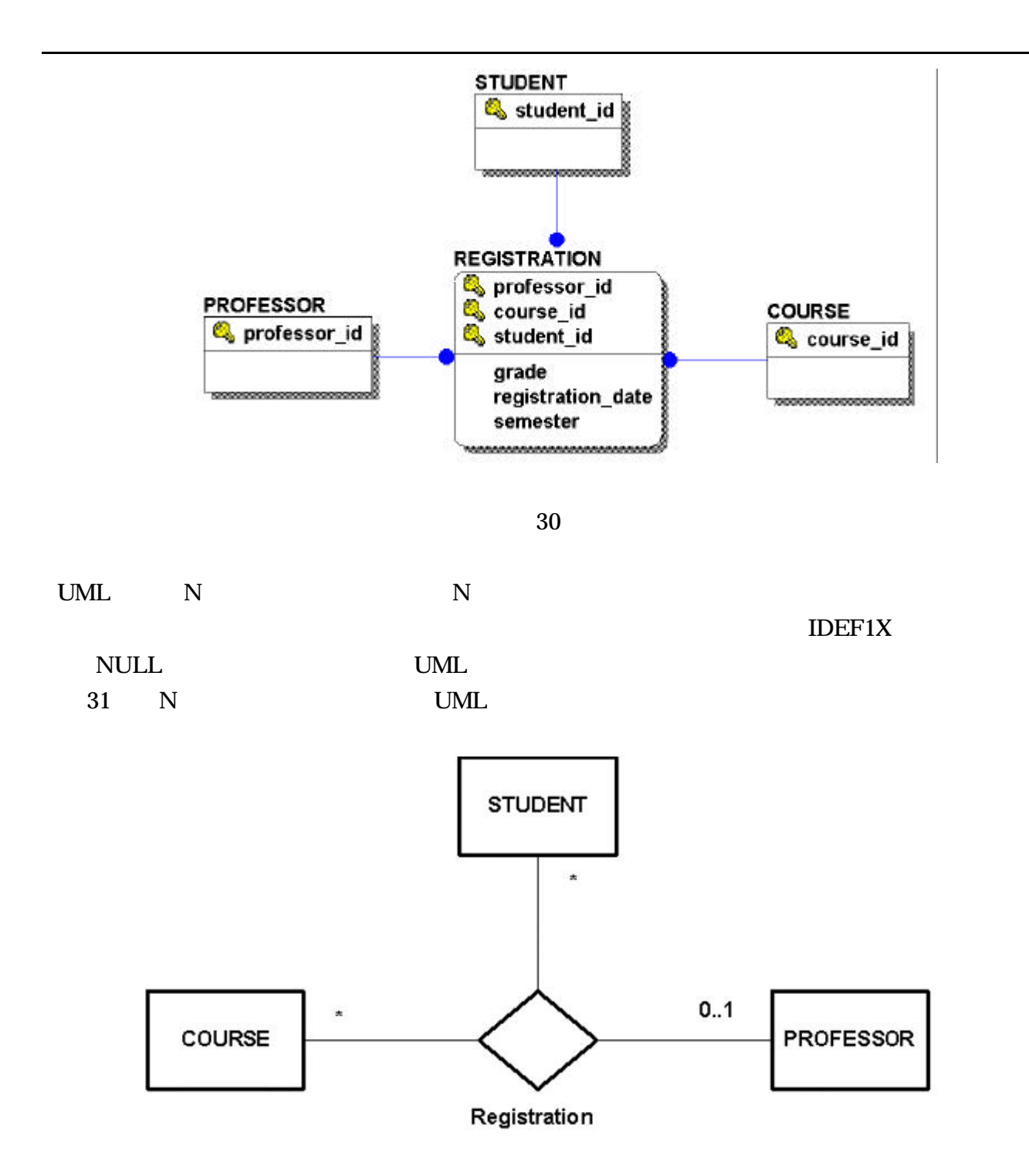

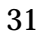

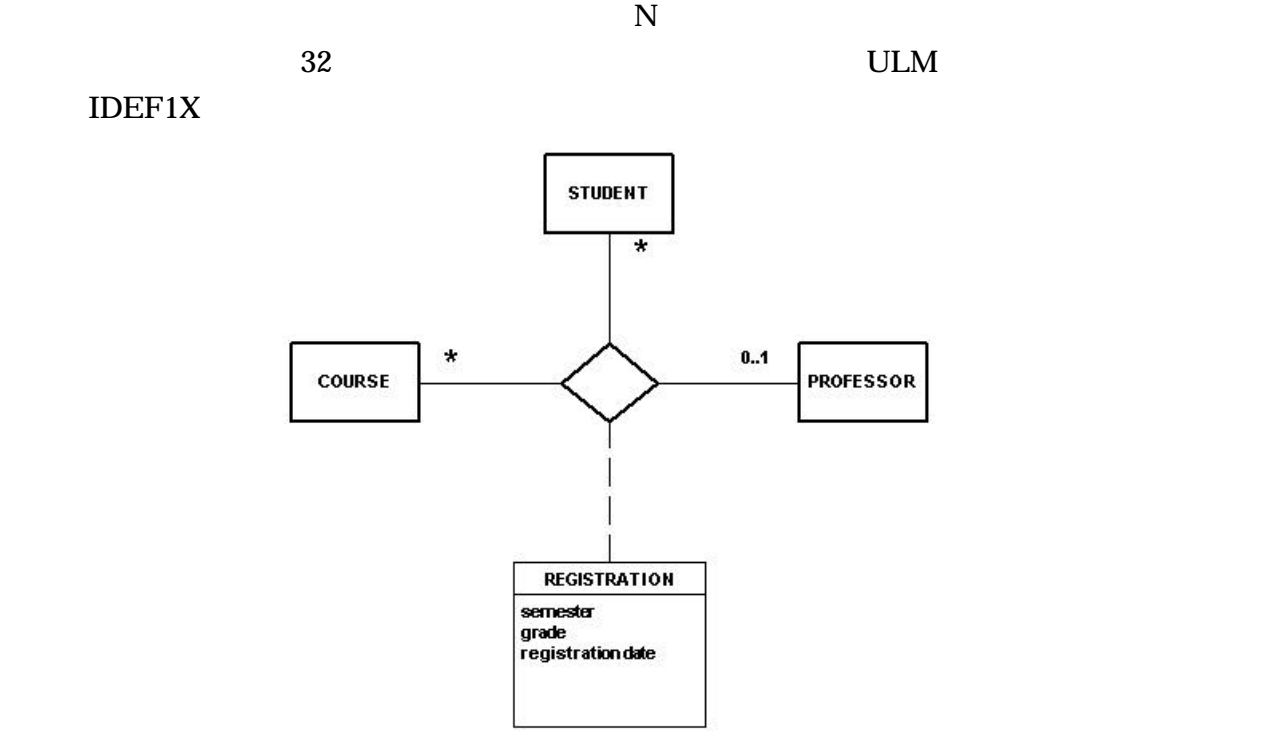

32

### *8.10* 動詞句

 $ERwin/IDEF1X$  33

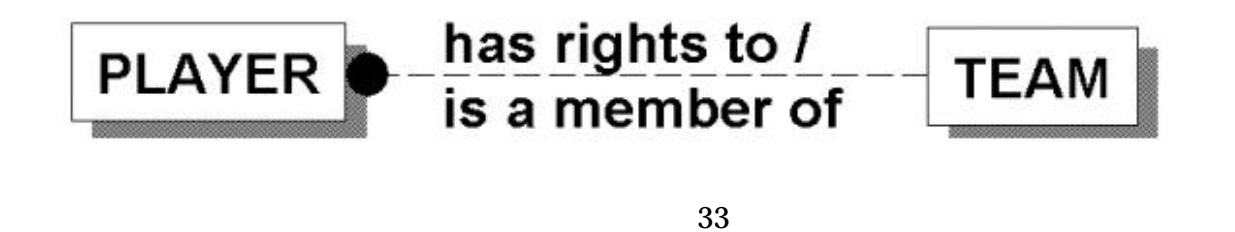

 $15$ 

 $15$  ERwin

 $15$  ERwin ERwin  $R$ 

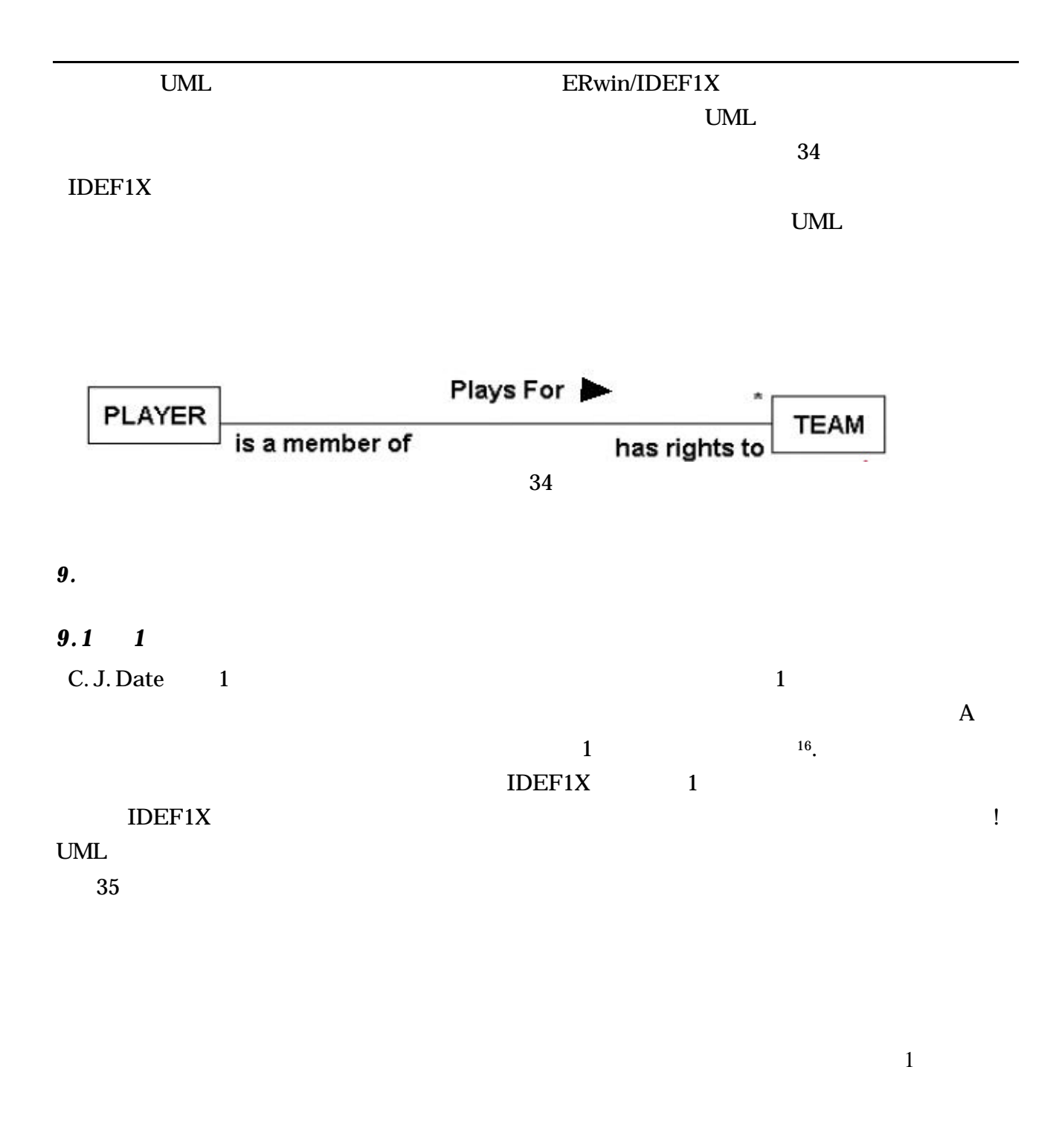

 $^{16}$  P. 93 An Introduction to Database Systems  $6^{th}$  Edition by C.J. Date 1995 Addison Wesley

l

# **PERSON**

# **name:Name phone[\*]:Number address[1..3]:Address**

35

 $10.$ 

 $10.1$ 

 $\begin{array}{ll}\n\text{IDEF1X} & \text{UML} \\
\text{1} & \text{1} \\
\text{1} & \text{1}\n\end{array}$ 

PERSON COMMITTEE

- **PERSON 0 1 COMMITTE**
- **COMMITTEE** (委員会)は少なくとも **<sup>1</sup>** 人の **PERSON** (人)をメンバーとして
- **COMMITTEE** (委員会)は **<sup>1</sup>** 人の **PERSON** (人)を議長として持たなければな
- **PERSON 0 1 COMMITTEE**
- $COMMITTEE$

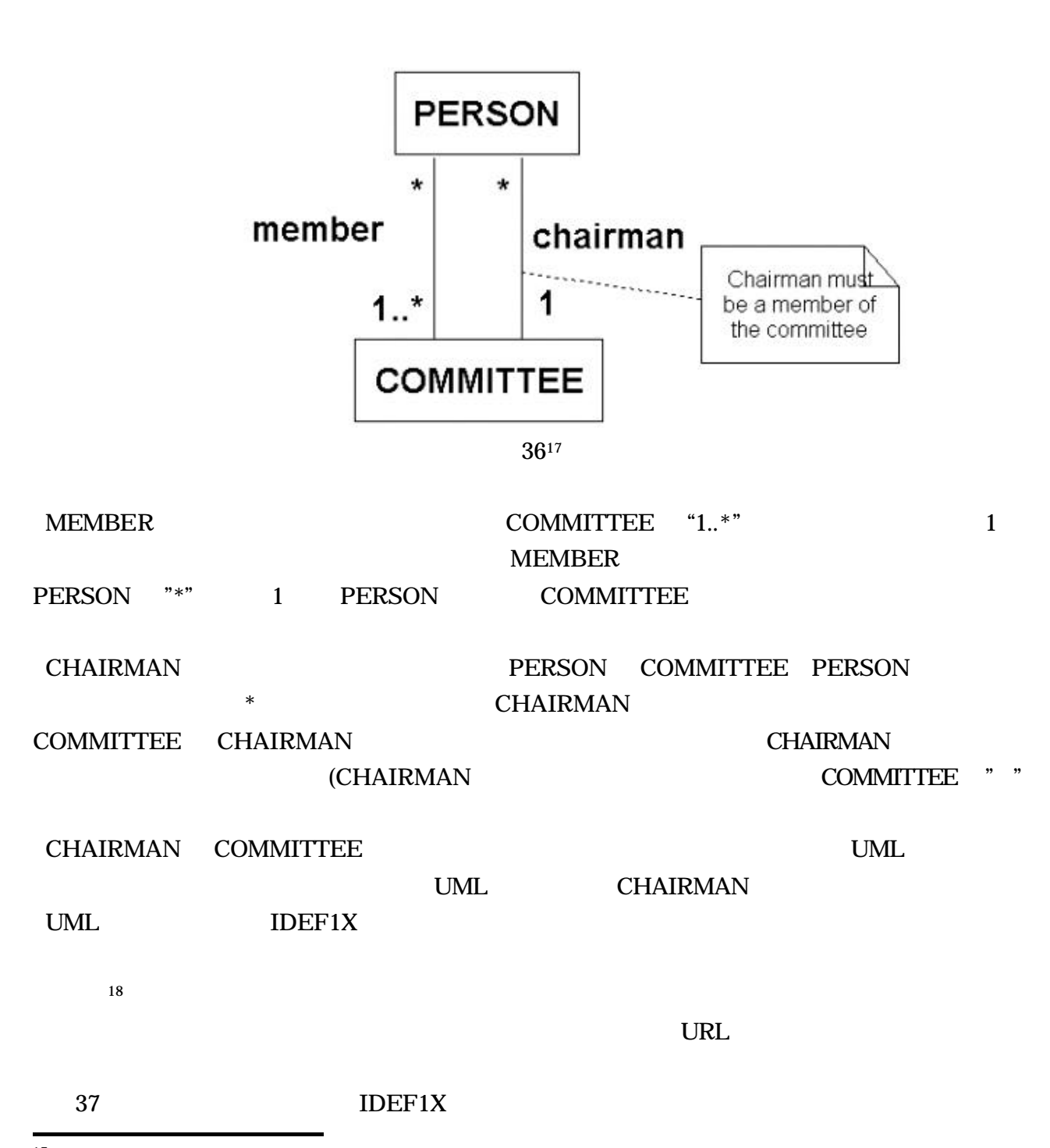

<sup>17</sup> The inspiration for this example was from p237 of the Unified Modeling Language Reference Guide by J. Rumbaugh 1999 Addison Wesely.

<sup>18</sup> P. 78 The Unified Modeling Language User Guide by G. Booch 1999 Addison Wesely

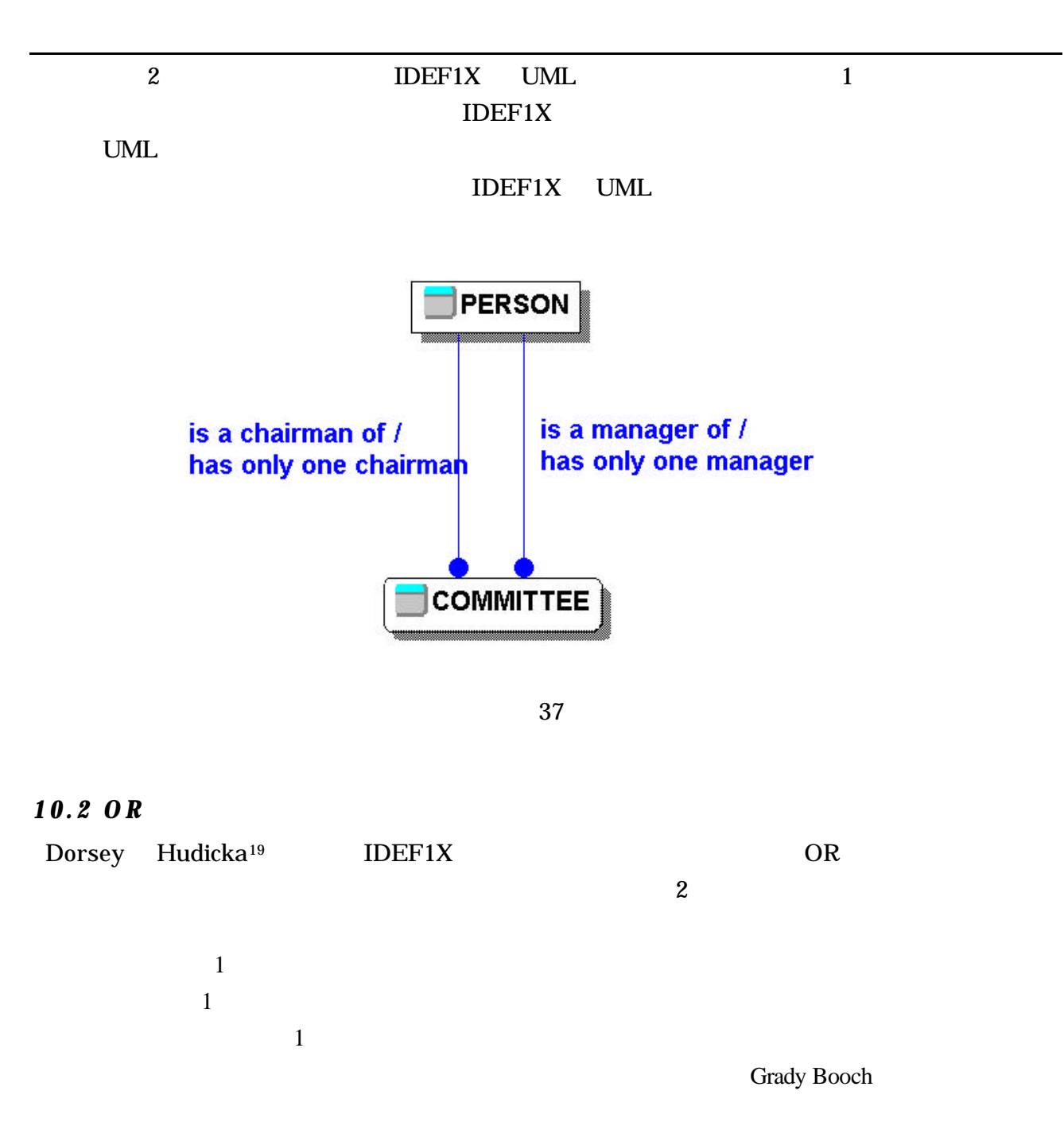

l

<sup>&</sup>lt;sup>19</sup> P. 290 Oracle 8 Design Using UML Object Modeling by P. Dorsey & J. Hudicka 1999 Oracle Press

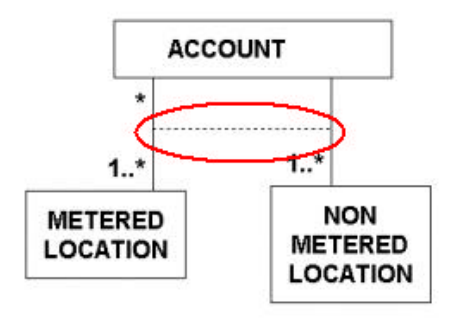

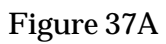

10.3

IDEF1X UML

 $UML$  IDEF1X

IDEF1X/

UML UML STRJ

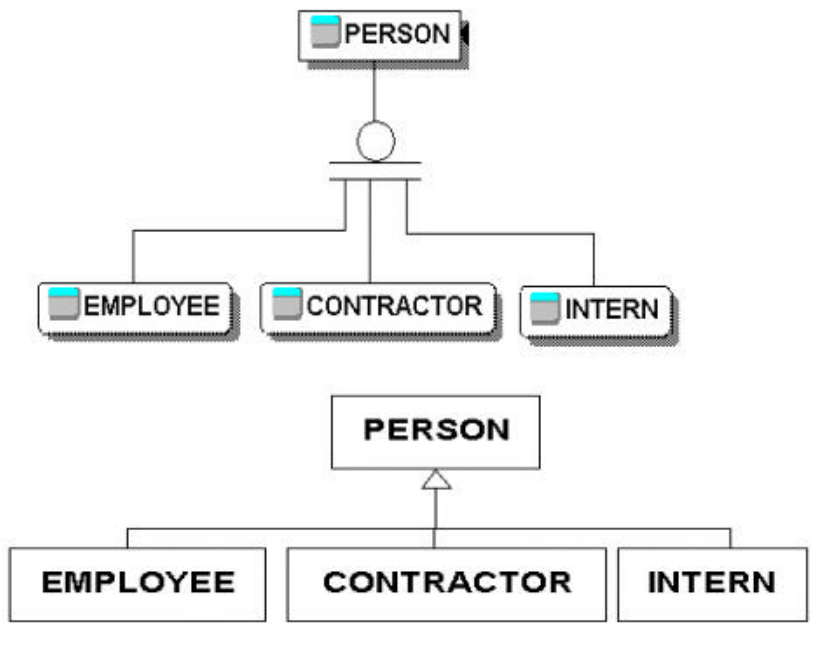

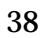

 $3$ 

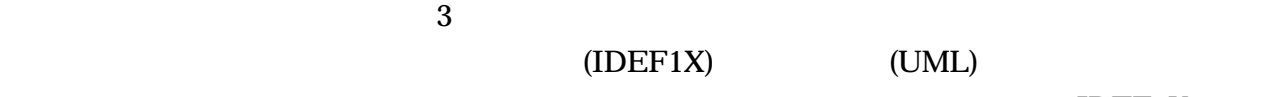

IDEF1X

 $UML$ 

 $\text{IDEF1X}$ 

UML the contract of the term of the term of the term of the term of the term of the term of the term of the term of the term of the term of the term of the term of the term of the term of the term of the term of the term o

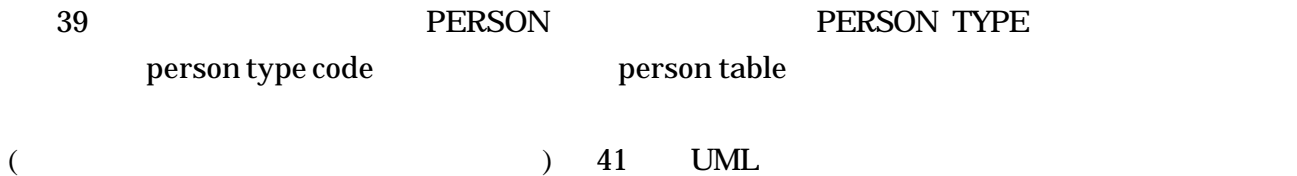

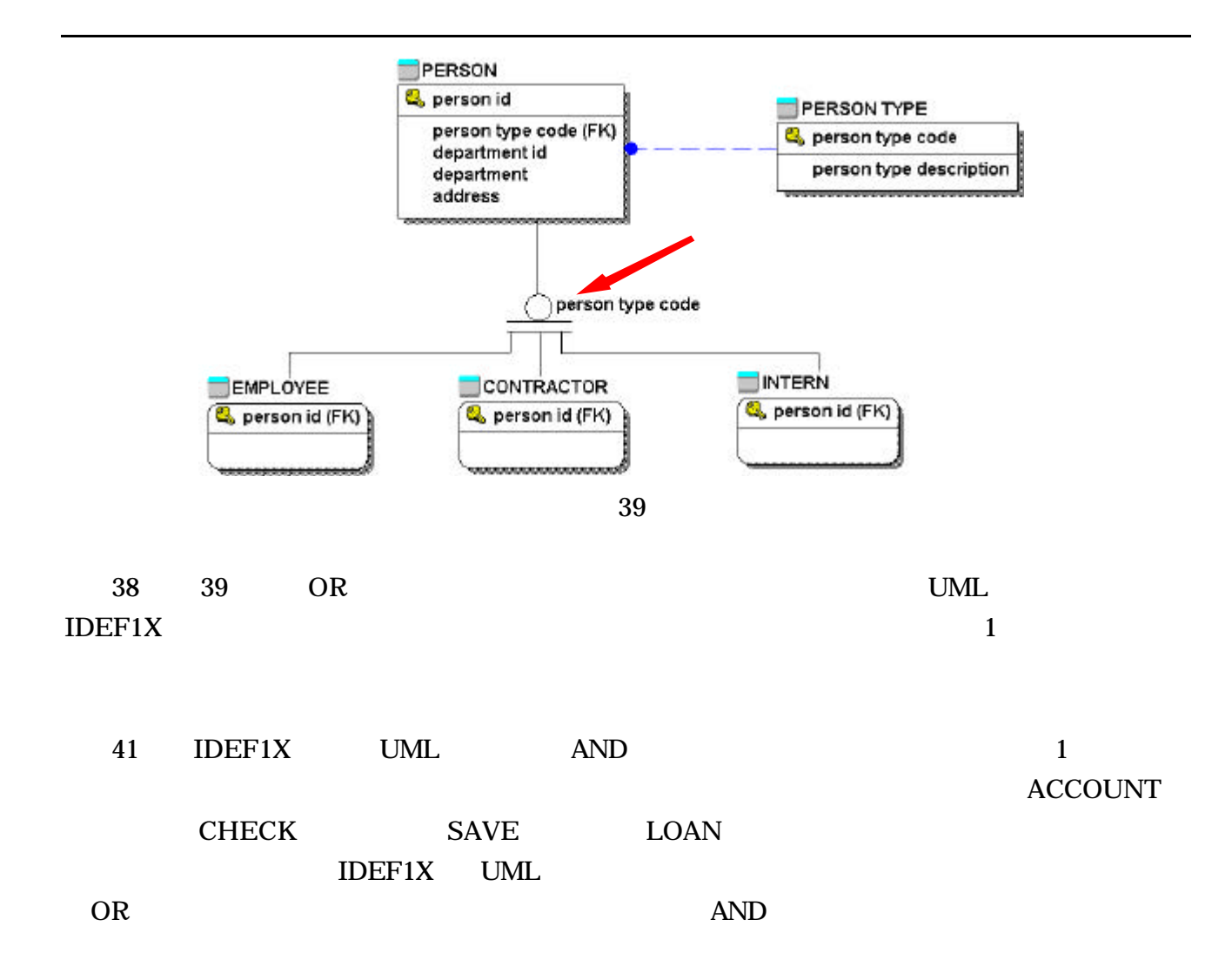

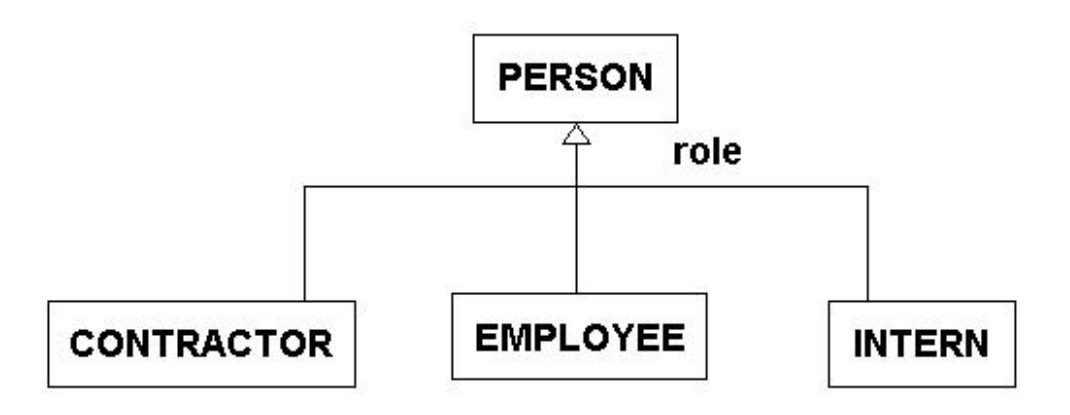

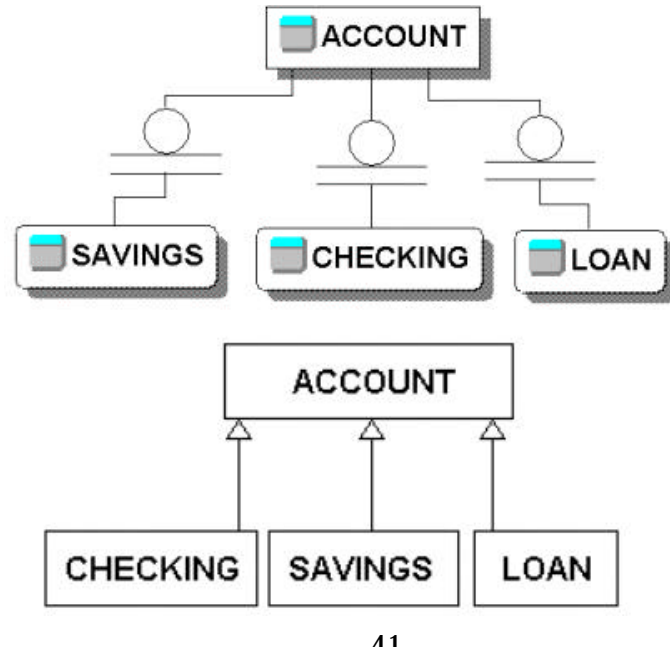

41

 $10.3$ 

l

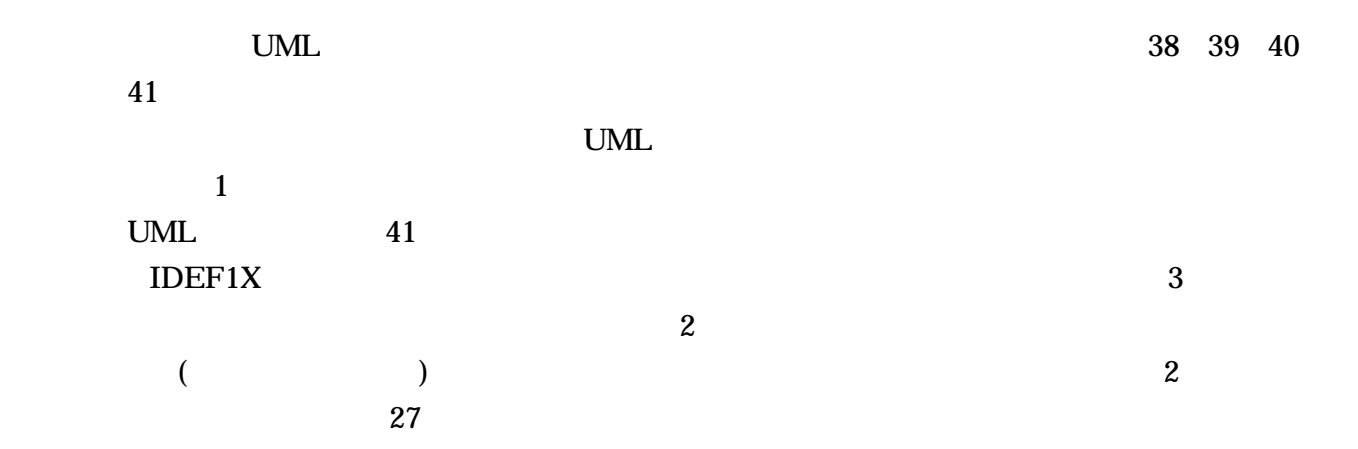

 $^{20}$  p. 462 The Unified Modeling Language User Guide by G. Booch et al 1999 Addison Wesely

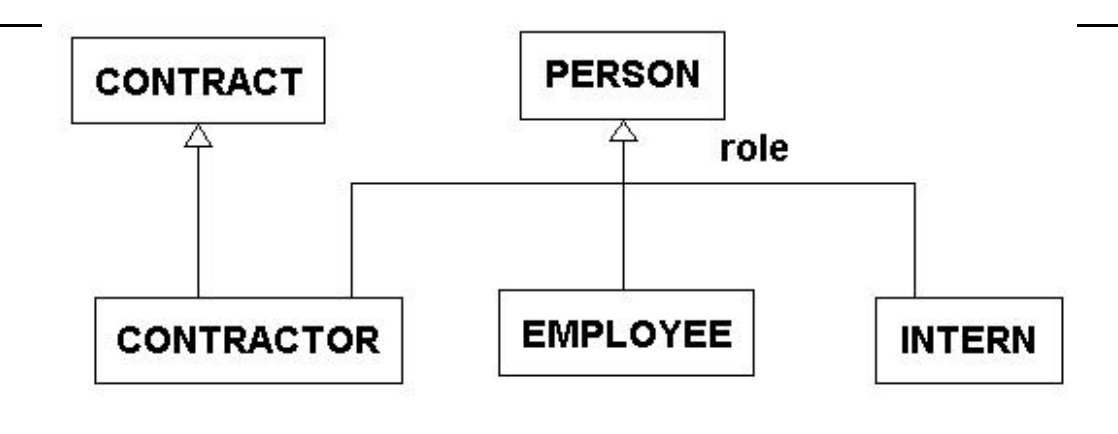

42

10.4

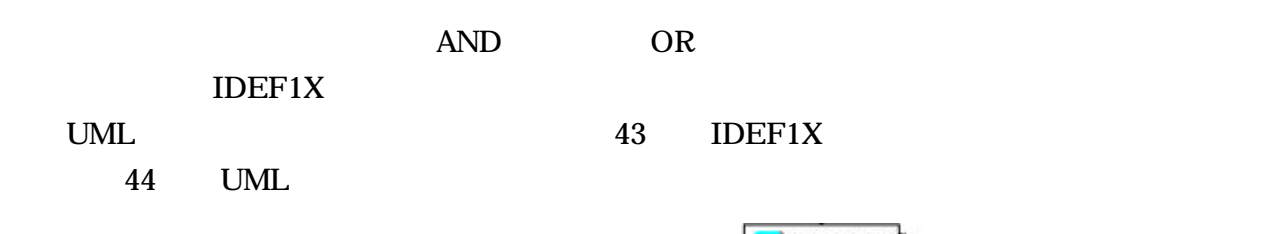

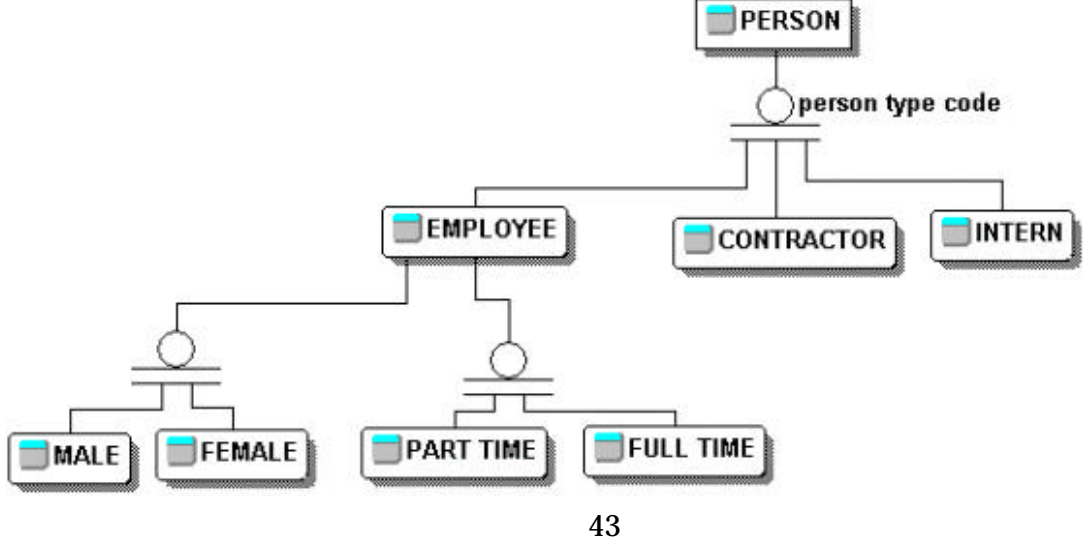

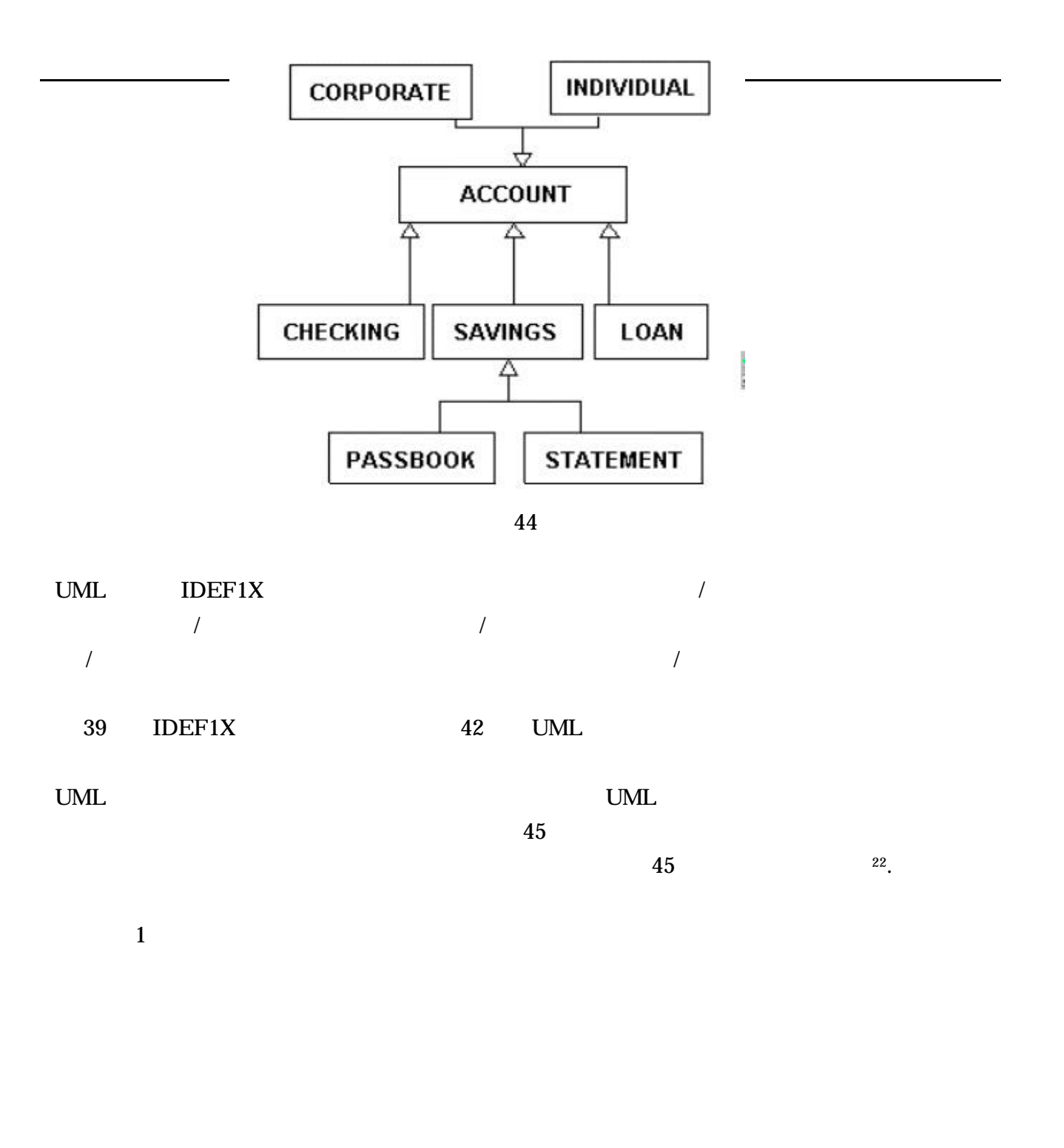

<sup>22</sup> The are refer to as "specialization object classes by Dorsey & Hudicka p. 350

l

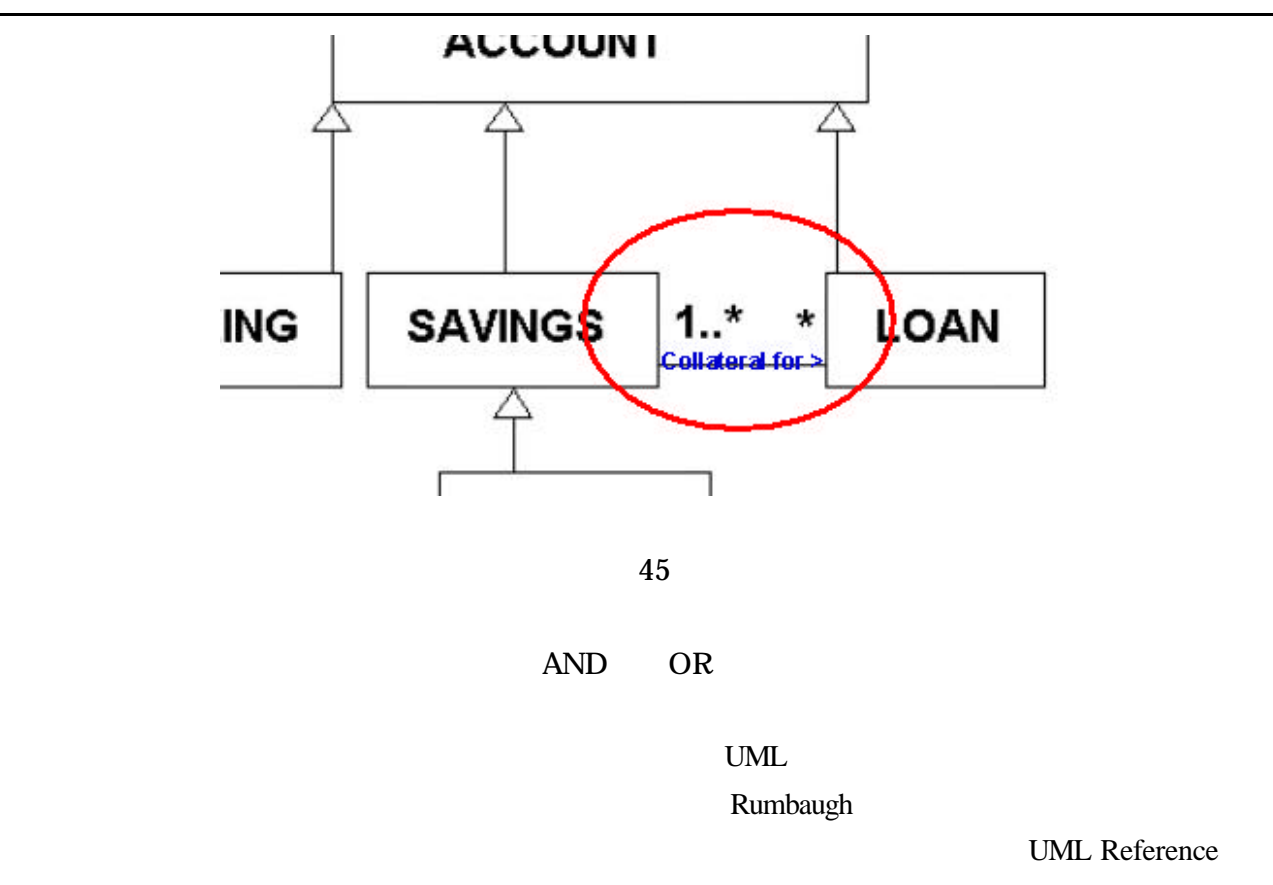

Manual

l

.

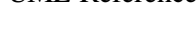

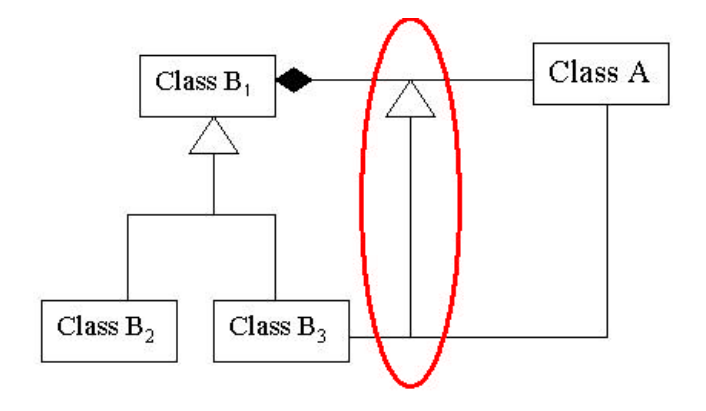

 $^{23}$  p 232 The Unified Modeling Language Reference Manual by J. Rumbaugh 1999 Addison Wesely

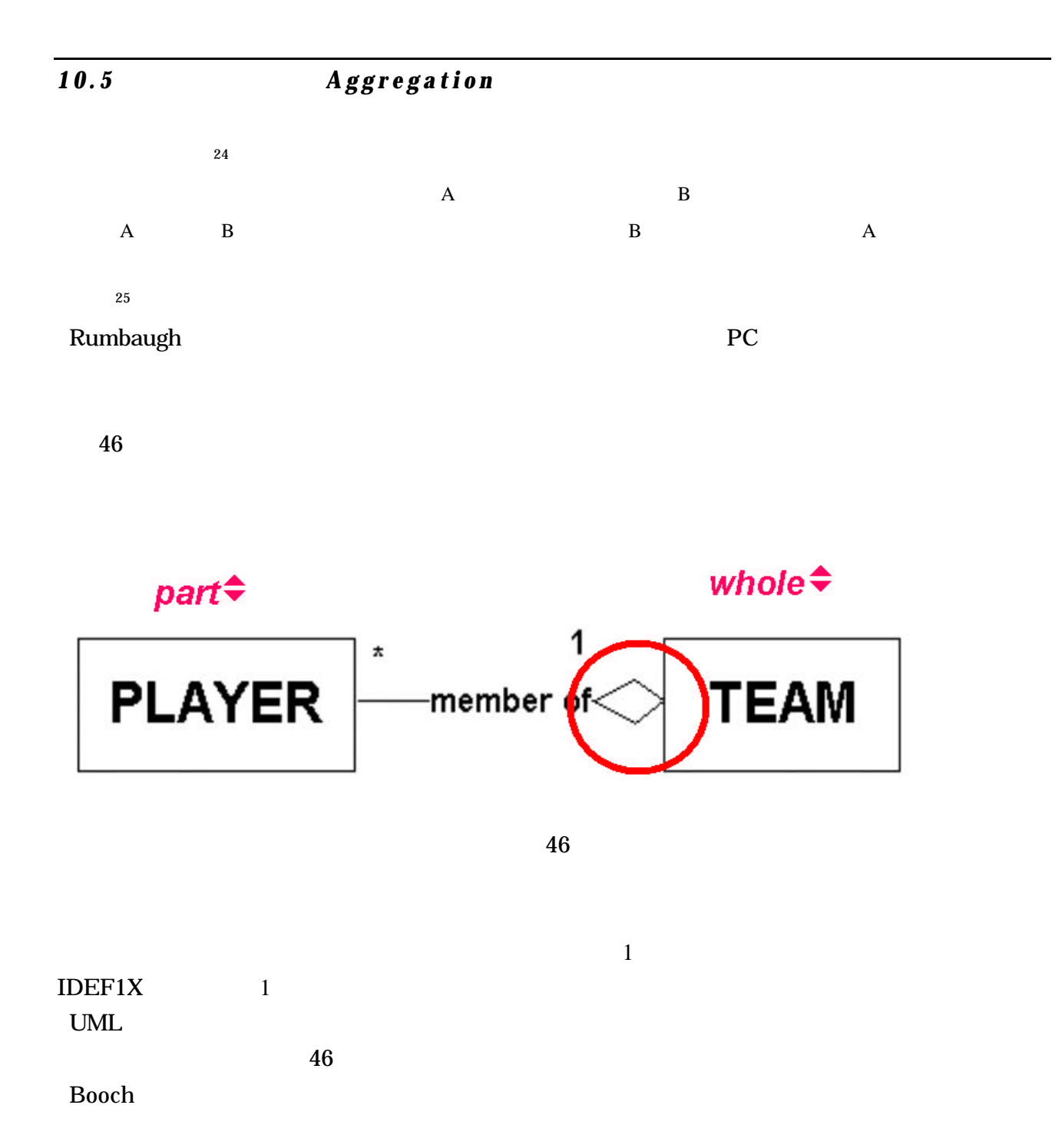

<sup>&</sup>lt;sup>24</sup> P. 458 The Unified Modeling Language User Guide by G. Booch 1999 Addison Wesley

l

<sup>&</sup>lt;sup>25</sup> p 233 Oracle 8 Design Using UML Object Modeling by Dorsey & Hudicka, 1999 Oracle Press

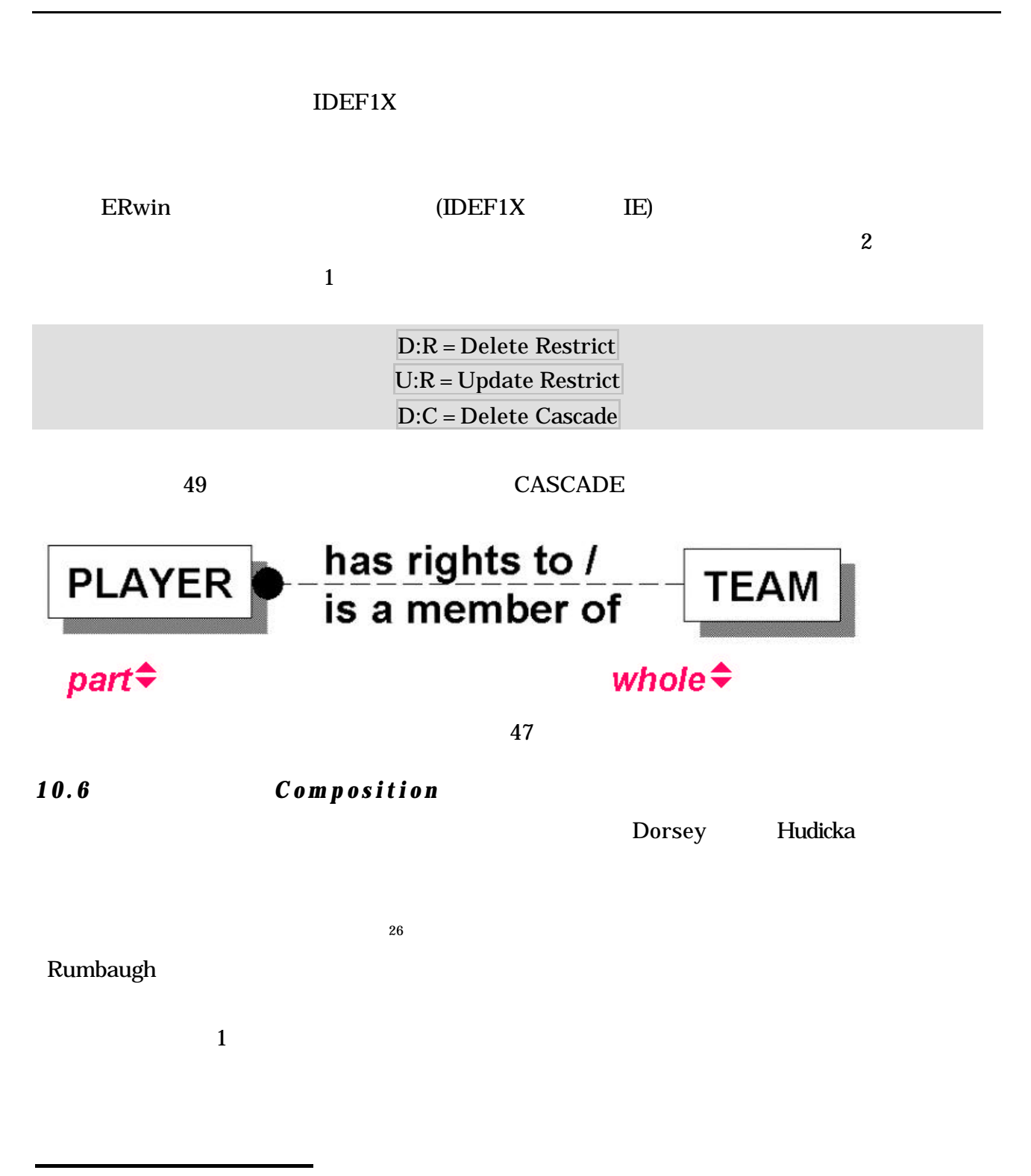

 $26$  ibid 236

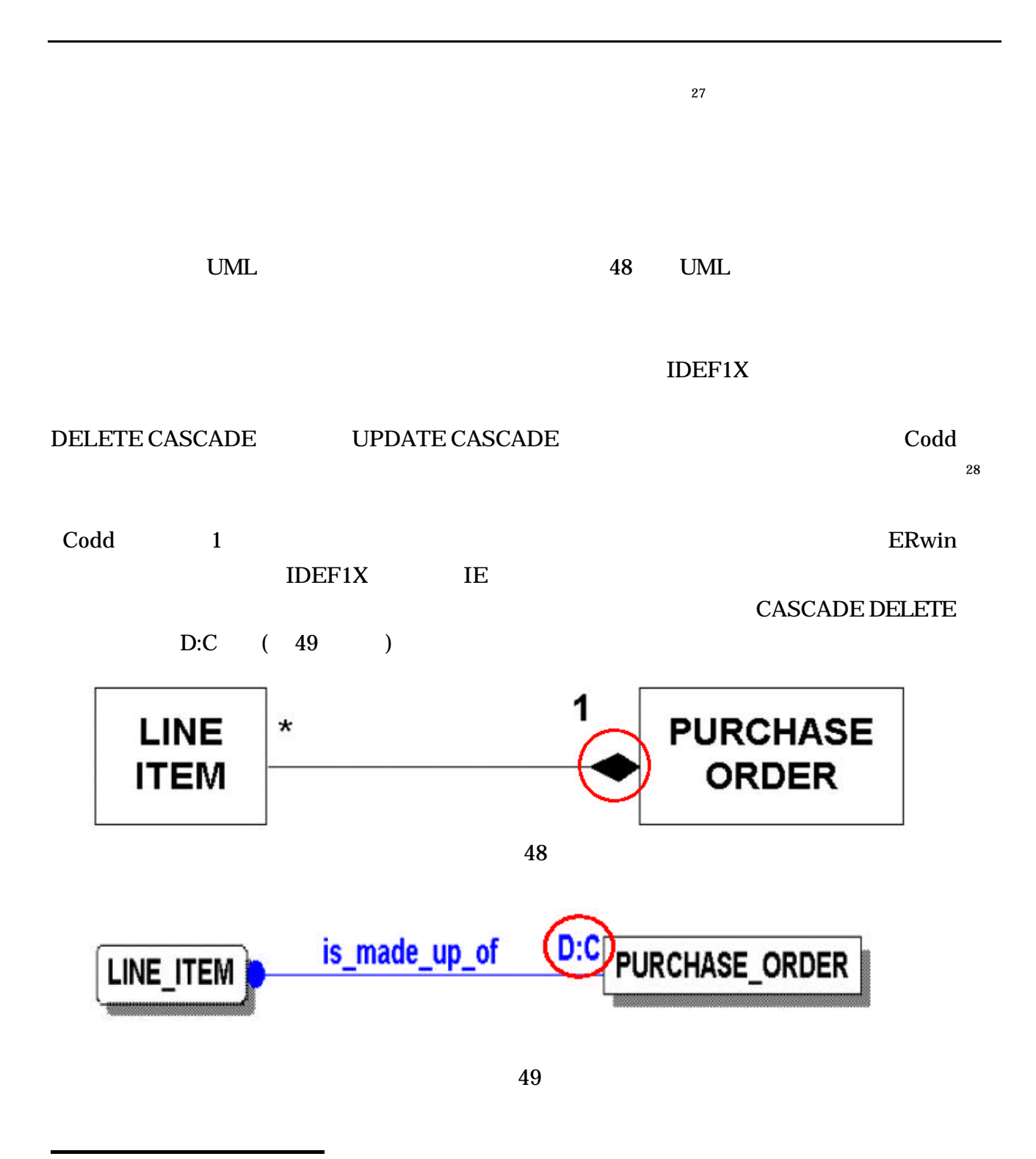

 $2^7$  - p. 226 The Unified Modeling Language Reference Manual – Rumbaugh, 1999 Addison Wesley

<sup>&</sup>lt;sup>28</sup> p. 360 An Introduction to Database Systems 6<sup>th</sup> Edition by C.J. Codd 1995 Addison Wesley

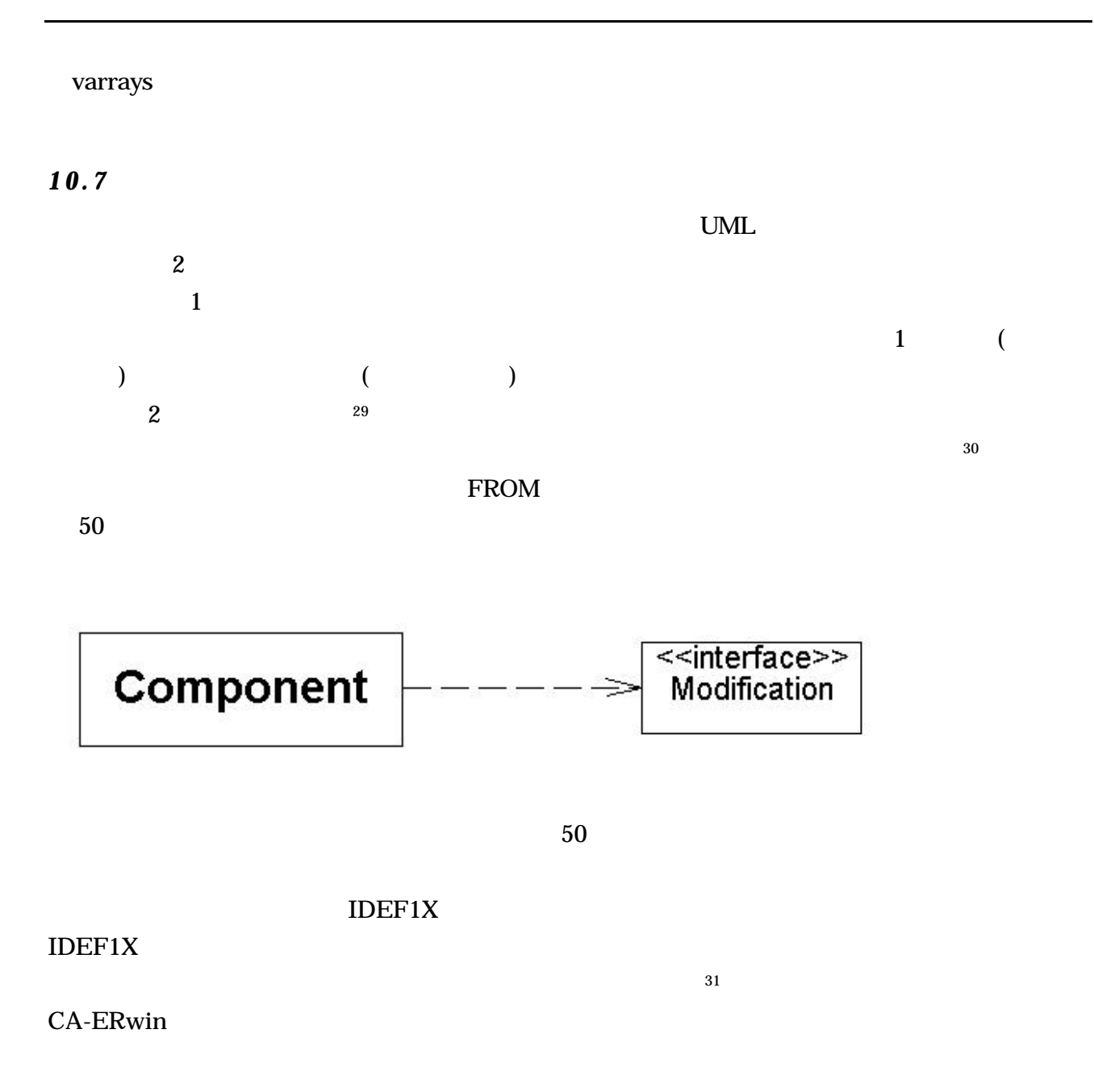

l

 $^{29}$  p. 250 The Unified Modeling Langugage Reference Manual by J. Rumbaugh 1999 Addison Wesely

 $30$  An interface is a UML construct which represents a collections of operations which can be performed by a class. In

<sup>&</sup>lt;sup>31</sup> This can be compared to a *package* in Oracle which is a group of related PL/SQL procedures and functions

![](_page_46_Figure_0.jpeg)

これは依存性への非常に浅い比較であり、参照のラフなフレームとして単に意味される。UML

![](_page_46_Figure_3.jpeg)

![](_page_46_Figure_4.jpeg)

*11.* 

![](_page_46_Figure_6.jpeg)

 $32$  p 146 The Unified Modeling Language User Guide by G. Booch 1999 Addison Wesley

![](_page_47_Figure_0.jpeg)

l

 $33$  p260 Oracle 8 Design Using UML Object Modeling by P. Dorsey & J.R. Hudicka 1999 Oracle Press Dorsey & Hudicka a ddress UML in relation to Oracle's data modeling methodology. However, the concepts can be easily understood in terms of IDEF1X.

![](_page_48_Figure_0.jpeg)

53

12.

 $\sqrt{\text{JDEF1X}}$   $\sqrt{\text{JML}}$  1  $ER$  1  $1$ 

 $\mathbb{R}$ 

 $R$ DBMS  $I$ DEF1X  $I$  $54$ 

*13. IDEF1X IDEF4X DMT2*

 $\ddotsc$ IDEF1X UML  $\text{IDEF1X}$  ?

 $\bf{IDEF1}X$ 

l

IDEF1X Designing Quality Databases with IDEF1X Information Models  $34$ DMT<sub>2</sub>

ERwin

UML DMT2

![](_page_49_Picture_101.jpeg)

 $34$  p. 276 Designing Quality Databases with IDEF1X Information Models by T. Bruce 1992 Dorset House

# **130**

Gary Gramm

![](_page_50_Picture_121.jpeg)

# **Mass Import of Definitions**

ListMistress, ERwin Users Discussion Group InfoAdvisors, Inc. www.infoadvisors.com Toronto, Ontario Canada

![](_page_52_Picture_96.jpeg)

1

- (訳者注:日本語環境でもネーミングルールが制定され、用語が定義されて入れるのでほ

- このスプレッドシートを定義のための作業用として担当者に渡す。何があってもオブジェ

![](_page_53_Picture_139.jpeg)

customer\_last\_name CHAR(15) NOT NULL,

customer\_address\_1 VARCHAR(180) NOT NULL,

customer\_address\_2 VARCHAR(180),

customer\_city CHAR(18),

customer\_state CHAR(2), customer\_zip CHAR(10), customer\_phone INTEGER, customer\_credit\_ca INTEGER, customer\_credit\_ca TIMESTAMP, customer\_status\_co CHAR(1) );

COMMENT ON COLUMN CUSTOMER.customer\_number IS 'An identifier for a customer assigned at the first time a person rents a video.';

CREATE TABLE EMPLOYEE ( employee\_number INTEGER NOT NULL, store\_number INTEGER NOT NULL, employee\_first\_nam INTEGER NOT NULL, employee\_last\_name CHAR(15) NOT NULL, employee\_address\_1 VARCHAR(20), employee\_address\_2 CHAR(20), employee\_city VARCHAR(20), employee\_state CHAR(2) NOT NULL, employee\_zip INTEGER, employee\_phone INTEGER, employee\_ssn INTEGER, hire\_date TIMESTAMP, salary NUMERIC NOT NULL, supervisor INTEGER NOT NULL );

- 変更したスクリプトファイルを保存する。

... ------

3

[ERwin ] Main subject

ER1

- 特殊文字を使ったり、カラム名を変えたりすることがなければ、全てが正常終了し、定義

 $-$  (1) the following the following term  $\mathcal{C}$  and  $\mathcal{C}$  and  $\mathcal{C}$  are  $\mathcal{C}$ 

- データモデルのオブジェクトが新たに作られた時点で定義を行うことが最も望ましい。後

- 良い定義は、ほかの人がモデルを理解するのにとても重要である。良い名前をつけただけ

- オブジェクトとして使用される用語の定義を定義文中に記述することが無いように留意し

- 学校で習ったグレード2定義規約を厳密に適用する必要は無い。

訳:㈱CAC 真野

Moving Attributes to Different Entities on Reverse Engineering

Terry Fitzpatrick, P.E. Architect and Instructor ALM Advanced Technology Group COMPUTER ASSOCIATES INTERNATIONAL

![](_page_57_Picture_123.jpeg)

<u>TONS</u>

### SQL-INSERT

#### この方法に比較して、この Trik は、私が見つけた、最も簡単な UDP 値の大量の入力方

ERwin

ERwin ModelMart

<u>ERwin レンスガイドはありました。</u><br>モデルスガイドは、ERwin レンスガイドは、ERwin レンスガイドは、ERwin レンスガイドは、ERwin ロンスガイドは

6 ModelMart

### **Using Subject Areas for Logical & Physical Displays**

Karen Lopez List Mistress, ERwin Web Board (www.infoadvisors.com) InfoAdvisors, Toronto Canada

> , WebPublisher(\*1) , Display (%Display%)

 $\mathcal{O}_1$ 

%File%--%Display%/%SubjectArea%

DataModelFileName--Logical/Vendor Maintenance

\*1.Platinum WebPublisher WebPublisher

How to Abbreviate Attribute Business Names to Column Names In ERwin Models Lucie S. Johnson Bank of America, San Francisco Bay Area Enterprise Modeling User Group

ERwin/ERX

ERwin/ERX

ERwin/ERX %Lookup

### %lookup

RDBMS

<u>DB2 18 RDBMS</u>

 $1.$ 

Relational Database Management System,RDBMS name,nm business,bus Etc. 2. ERwin/ERX

カラムに継承される名前"のフィールドに、%Lookup マクロとビジネス名と物理名を定

.ERT ERwin

ERwin **ERwin** 

#### %Lookup

![](_page_62_Picture_1.jpeg)

1) ERwin

 $2)$ 

![](_page_63_Picture_114.jpeg)

昇順: WORK,WRK WORKSHEET,WSHT WORKSTATION,WSTN

 $\frac{1}{2}$ WORKSTATION,WSTN WORKSHEET,WSHT WORK,WRK

 $2.$  **2.** 

%lookup

 $\mathbf{B}$ 

 $\mathcal{D}$ 

%AttName

%AttName

%AttName

![](_page_65_Picture_1.jpeg)

ListMistress, ERwin Users Discussion Group InfoAdvisors, Inc. www.infoadvisors.com Toronto, Ontario Canada

 $1.2$  2.1 2.2 RFC1

 $1.$ 2. Zarachter and the contract of the contract of the version of the version of the version of the version of the version of the version of the version of the version of the version of the version of the version of the vers 2000 Mycompany,Inc.  $3.$ 

 $4.$ 

## **BPWIN IDEF**

Doug Stone, Information Modeler NUSCO (NU Service Co.) Berlin, CT. New York Enterprise Modeling User Group

![](_page_67_Picture_57.jpeg)

Acibity Box

![](_page_67_Picture_4.jpeg)

JNT IRM

Japan Enterprise Modeling User Group President

Ben 1997 1st Logic Works User Conference Power Point

New Orleans

00 ERwin CA Japan Enterprise Modeling User Group ERwin User Group

Ben User Group President

![](_page_68_Picture_7.jpeg)

Ben Ettkinger

**Ben** 

3 1DEF1X vs UML 2

<u>Ben Mail ERwin</u>

<u>ICON</u> 9.1  $Vol. 2$ 

Vol. 1 CA User Group

Ben *ben* and the set of the set of the set of the set of the set of the set of the set of the set of the set of the set of the set of the set of the set of the set of the set of the set of the set of the set of the set of

IDEF1X vs UML